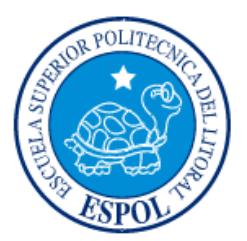

# <span id="page-0-0"></span>**ESCUELA SUPERIOR POLITÉCNICA DEL LITORAL**

## **Facultad de Ingeniería en Mecánica y Ciencias de la Producción**

"Diseño de una política de gestión de inventario para el antibiótico Ceftriaxona utilizado en el Hospital León Becerra"

## **INFORME DE PROYECTO INTEGRADOR**

Previo la obtención del Título de:

### **INGENIEROS INDUSTRIALES**

Presentado por:

Carlos Javier Castellón Cordovez Sofia Loreto Retamales Garcia

GUAYAQUIL – ECUADOR

Año: 2016

### **AGRADECIMIENTOS**

A Dios, por permitirnos llegar a esta etapa de nuestras vidas.

A nuestros padres y hermanos, por su incondicional amor, apoyo y sabios consejos

A todos los profesores que contribuyeron a nuestra instrucción académica, en especial al Ing. Jaime Macías y la Ing. Sofia López por su constante predisposición para guiarnos durante el desarrollo de este proyecto.

# **DECLARACIÓN EXPRESA**

<span id="page-2-0"></span>"La responsabilidad y la autoría del contenido de este Trabajo de Titulación, nos corresponde exclusivamente; y damos nuestro consentimiento para que la ESPOL realice la comunicación pública de la obra por cualquier medio con el fin de promover la consulta, difusión y uso público de la producción intelectual"

रetamales Garcia

Carlos Javíer Castellón Cordovez

Ing. Jaime Magras A. MSc

TUTOR DE MATERIA NTEGRADORA

iv

#### **RESUMEN**

<span id="page-4-0"></span>El Hospital León Becerra, ubicado en la ciudad de Guayaquil, Ecuador, es una entidad pública que actualmente no mantiene una forma estandarizada o sistemática del manejo de sus antibióticos. Como consecuencia de lo anterior, se identificó la irregularidad en sus pedidos, tanto en las cantidades ordenadas como el momento en que se ordena, y el exceso de inventario de Ceftriaxona. El trabajo a continuación describe la búsqueda de métodos para disminuir el nivel de inventario de dicho antibiótico sin alterar el nivel de servicio. Para ello, se empezó por la determinación de los costos asociados al manejo de inventario y un análisis del comportamiento de la demanda de Ceftriaxona. Luego se desarrolló un modelo apropiado para predecir valores futuros de dicha demanda, el modelo de pronóstico resultante fue una regresión lineal con factores causales igual a: *Y=0.74X2+37.7X6+37.7X<sup>7</sup>* **,** dónde*X<sup>2</sup>* : Consumo promedio ponderado, *X<sup>6</sup>* : Temporada y *X<sup>7</sup>* :Feriado. La política de inventario escogida, según las características de la demanda de Ceftriaxona, fue de tipo revisión continua y cantidad fija de pedido(*Q*) de 336 unidades con un punto de re orden (*pro)* de 486 unidades. Finalmente se pudo concluir, a través de una simulación, que el sistema propuesto de manejo de inventario implica una reducción del 28.2% del costo total actual, como resultado de disminuir costos como el de mantener inventario y de hacer un pedido, además genera una reducción del 35% del inventario promedio existente, sin embargo, es recomendable que tanto los factores del pronóstico como los parámetros de la política se actualicen anualmente.

**Palabras Clave: Ceftriaxona, pronóstico, inventario, costos.** 

### *ABSTRACT*

<span id="page-5-0"></span>*The León Becerra Hospital, located in the city of Guayaquil, Ecuador, is a public institution with no standardized inventory policies for any of the antibiotics it manages. Because of this there was the need to identify the main problem that resulted as an inconsistency in the orders and the high inventory level of ceftriaxone. In order to fix the problem, this work describes the search for ways to reduce inventory without altering the service level. First, the costs associated to inventory management were determined and the demand behavior was analyzed. Next was the development of an appropriate model to predict future values of demand. The resulting forecast model was a linear regression with causal factors equal to: Y=0.74X2+37.7X6+37.7X<sup>7</sup> where*  $X_2$ : Weighted Average Consumption,  $X_6$ : Season time and  $X_7$ : Holiday. According to *the characteristics of the Ceftriaxona demand, and the inventory costs mentioned before, an appropriate inventory policy was established. The policy was set as a continuous review model with a fixed sixe order of 336 units and a reorder point quantity of 486 units. Finally, it was concluded, through simulation, that the proposed inventory management system signifies 28% less than the current costs and a reduction around 35% of the average inventory level, however, it is recommended that both, factors of the forecast and policy parameters be annually updated, because of the constant changes in the field of medicine.*

*Keywords: ceftriaxone, forecast, inventory, costs.*

# ÍNDICE GENERAL

<span id="page-6-0"></span>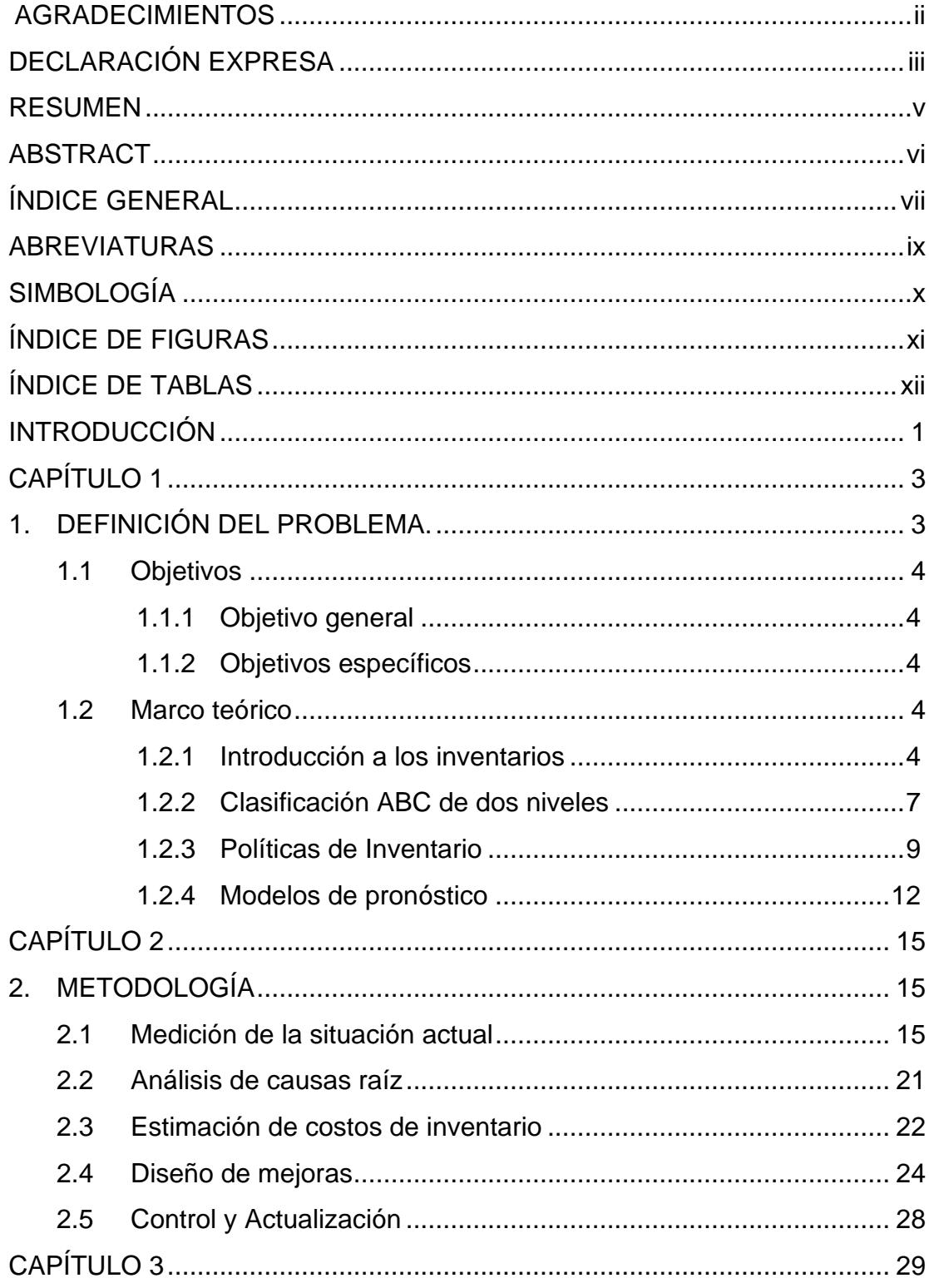

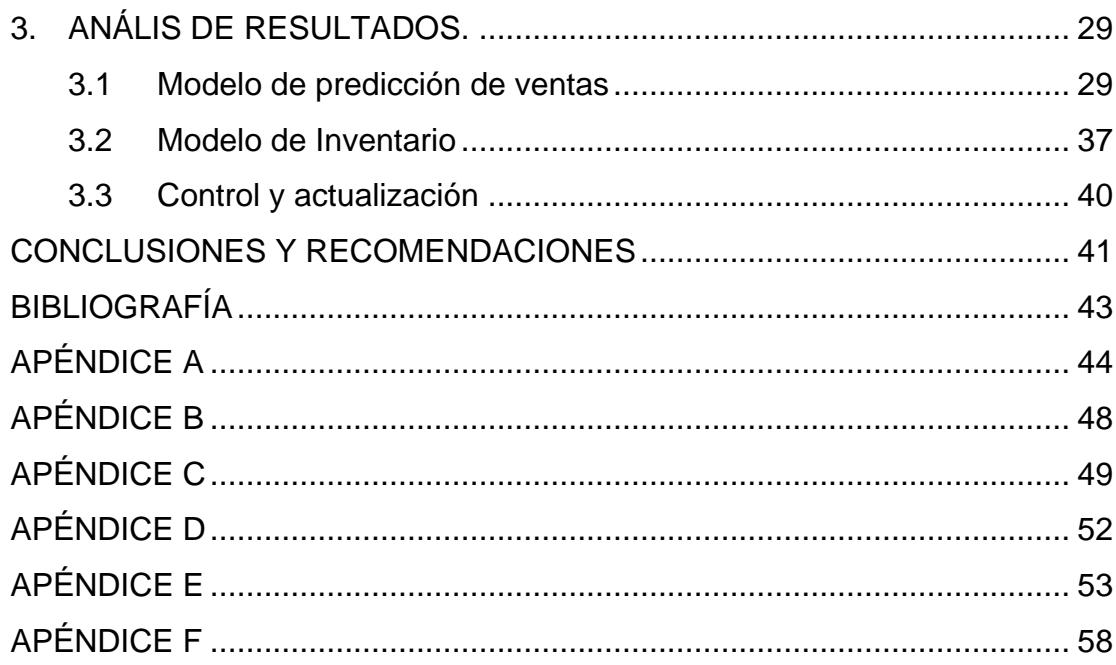

### **ABREVIATURAS**

- <span id="page-8-0"></span>ESPOL Escuela Superior Politécnica del Litoral
- HLB Hospital León Becerra
- SBU Salario Básico Unificado
- SKU Stock Keeping Unit
- IESS Instituto Ecuatoriano de Seguridad Social

# **SIMBOLOGÍA**

<span id="page-9-0"></span>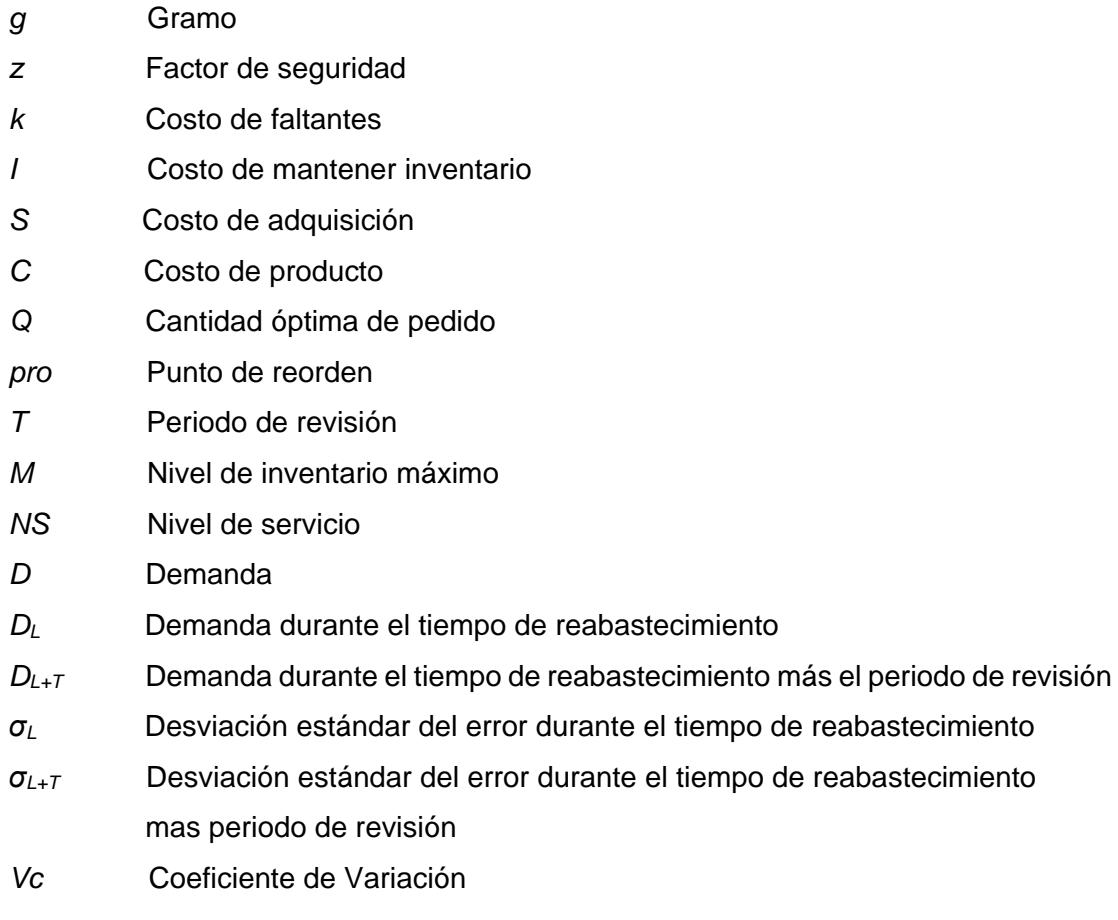

# **ÍNDICE DE FIGURAS**

<span id="page-10-0"></span>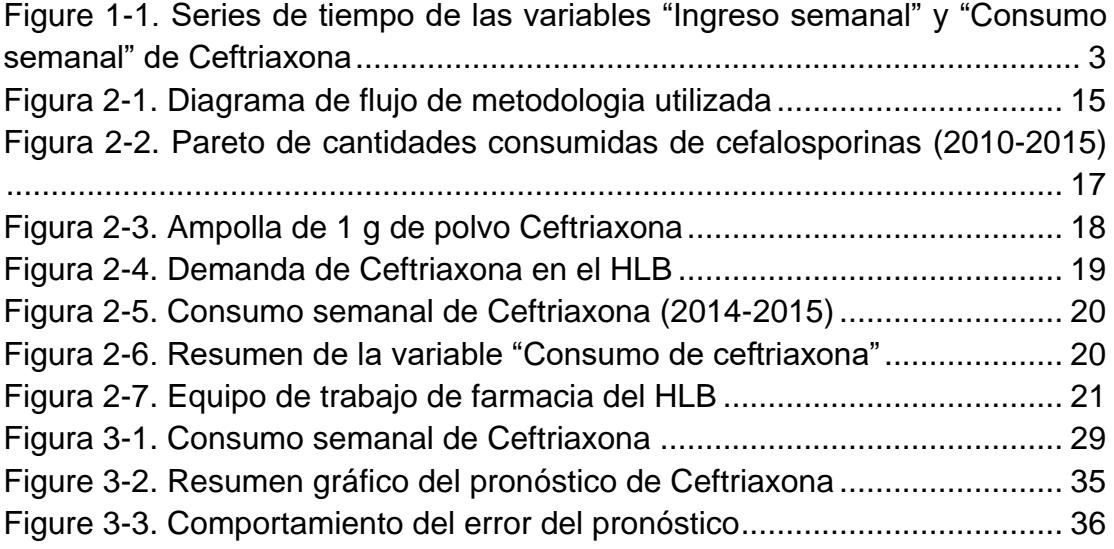

# **ÍNDICE DE TABLAS**

<span id="page-11-0"></span>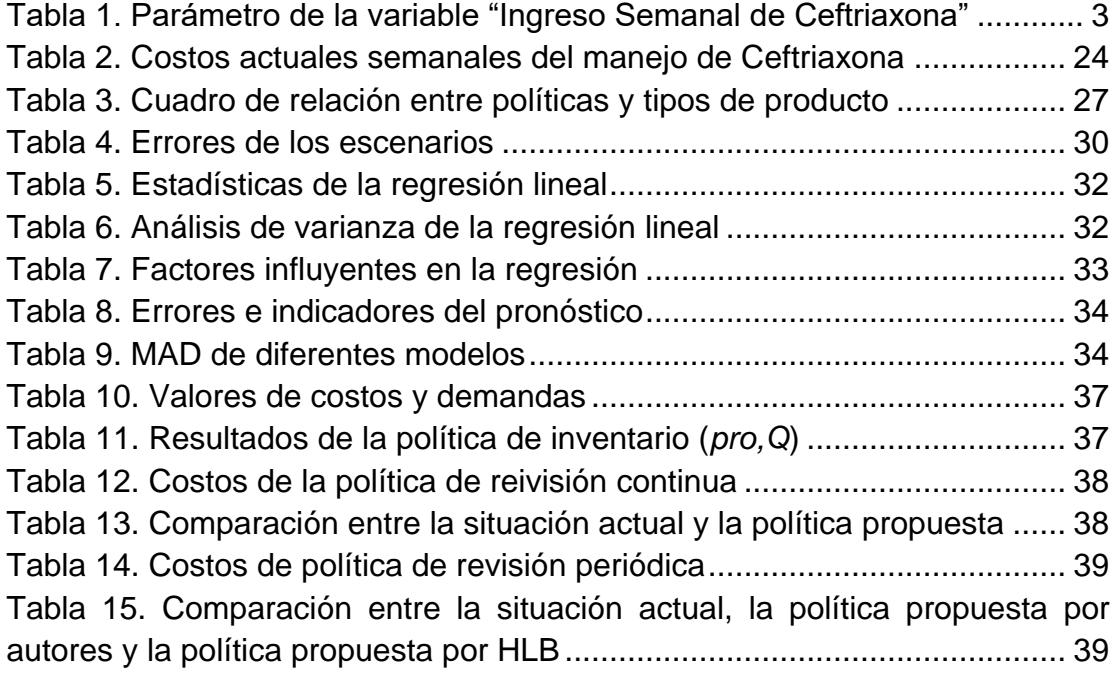

### **INTRODUCCIÓN**

<span id="page-12-0"></span>El HLB es una institución creada por iniciativa de los guayaquileños León Becerra, Cesar Borja, Alberto Reina y José María Estrada el 5 de Octubre de 1905. Está ubicado en la calle Eloy Alfaro 2402 Guayaquil, Ecuador. Actualmente cuenta con alrededor de 160 camas, 80 salas generales, 80 camas en tres pensionados y atiende diariamente entre 100 y 200 pacientes en consulta externa. Además, atiende a pacientes derivados del IESS.

Dentro del hospital hay dos puntos de distribución de medicina: la farmacia y la bodega de proveeduría. La farmacia atiende los pedidos de los pacientes de consulta externa y de los pacientes hospitalizados. Proveeduría se encarga únicamente de proveer aquella medicina que es utilizada en cirugías.

El siguiente trabajo buscó mejorar el manejo de inventario de los antibióticos de tercera generación utilizados en el HLB con la colaboración del Ing. John Villamar, jefe de bodega de proveeduría y la Sra. Amelia Estrada, jefa de farmacia.

Para mejorar el manejo de inventario se determinó cuántos y cuáles eran los antibióticos de tercera generación y se limitó el alcance del proyecto únicamente a los más significativos.

Una vez seleccionado el antibiótico, se realizó un estudio estadístico de la naturaleza de la demanda del mismo. Para ello se analizó el kardex del fármaco seleccionado y otros registros del hospital.

Conocido el comportamiento de la demanda del antibiótico se desarrolló un modelo de pronóstico para la misma, para poder predecir demandas futuras. Los factores del modelo fueron planteados por expertos en el campo de medicina que conocen la frecuencia de los medicamentos y las tendencias de brotes de enfermedades. Una vez evaluado y aprobado el modelo final, se seleccionó la política de inventario que mejor se adecúe.

Para la evaluación financiera de la política fue necesario estimar costos, para lo cual se utilizó información registrada en el hospital, criterios de personas que laboren en el campo de medicina o afines al mismo, y suposiciones realizadas por los autores de este trabajo.

La política desarrollada por los autores de este documento se comparó contra una política de revisión periódica propuesta por el HLB. Para cada política se realizó una simulación en Excel de su funcionamiento y se calculó el costo total de cada una.

Una vez escogida la mejor política se esquematizó un control operativo de fácil comprensión para el usuario que debiese ejecutarla. De igual manera se elaboró una guía para actualizar la política en caso de que se presenten cambios en la demanda o en la situación del hospital y sea necesario modificar los parámetros de la misma acorde a las nuevas condiciones.

# **CAPÍTULO 1**

### <span id="page-14-1"></span><span id="page-14-0"></span>**1. DEFINICIÓN DEL PROBLEMA.**

El problema identificado dentro del HLB en cuanto al manejo de inventario del antibiótico de tercera generación "Ceftriaxona 1g polvo para inyección" es el exceso inventario del mismo. La Figura 1 es una gráfica de dos curvas sobrepuestas, una que representa el consumo actual de la Ceftriaxona y otra que indica las cantidades ingresadas al hospital en base a los pedidos realizados al proveedor de dicho antibiótico. A partir de esta gráfica, se confirmó la existencia del problema de exceso de inventario de Ceftriaxona desde la primera semana de enero del 2014 hasta la última semana de octubre del 2015.

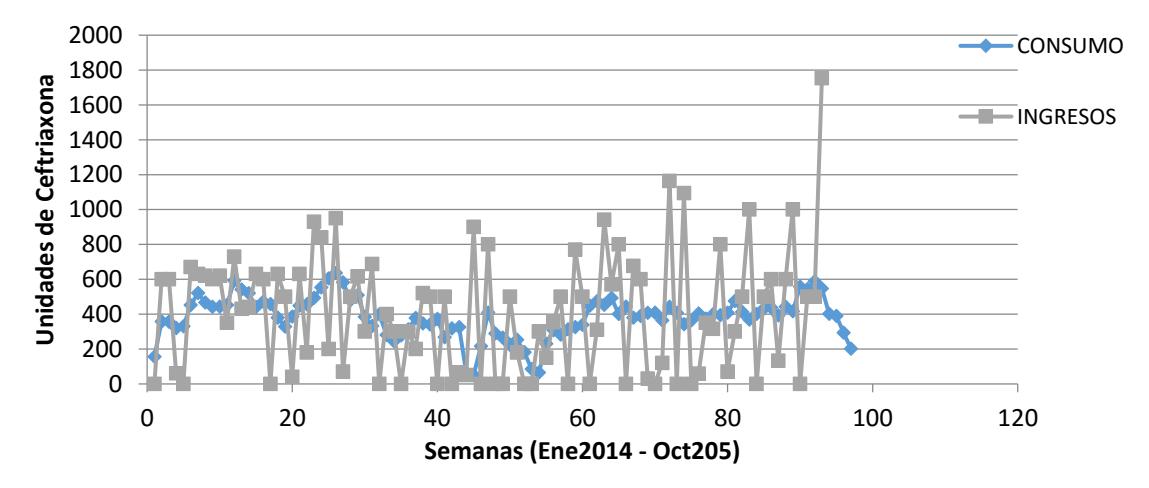

**Figure 1-1. Series de tiempo de las variables "Ingreso semanal" y "Consumo semanal" de Ceftriaxona**

Al exceso de inventario se sumó el problema de irregularidad de pedidos que mantenía el hospital. La Tabla 1 es resultado del análisis estadístico de los datos recopilados del comportamiento de la Ceftriaxona.

| Período                  | $2014 - 2015$ |
|--------------------------|---------------|
| Media                    | 503 ampollas  |
| Desviación estándar      | 21 ampollas   |
| Coeficiente de variación | 0.637         |

<span id="page-14-2"></span>**Tabla 1. Parámetro de la variable "Ingreso Semanal de Ceftriaxona"**

El alcance de este proyecto se extendió únicamente a Farmacia pues ahí se almacena el 96% de toda la Ceftriaxona del hospital. Para corregir el problema se tomaron en cuenta las restricciones monetarias y de espacio.

*El problema definido, dentro de la farmacia del HLB durante los años 2014 y 2015, fue un exceso de inventario de Ceftriaxona de aproximadamente 28% (503 unidades ingresadas-393 unidades consumidas /503 unidades ingresadas) determinado a partir del desfase entre las cantidades pedidas y consumidas en un mismo periodo.* 

#### <span id="page-15-1"></span><span id="page-15-0"></span>**1.1 Objetivos**

#### **1.1.1 Objetivo general**

Reducir el nivel de inventario del antibiótico Ceftriaxona en el HLB en un 20%, para disminuir los costos del manejo impreciso de inventario actual.

#### <span id="page-15-2"></span>**1.1.2 Objetivos específicos**

- Determinar una política de inventario adecuada para el proceso de pedido y almacenamiento del antibiótico Ceftriaxona en el HLB.
- Desarrollar un modelo de pronóstico para la demanda de Ceftriaxona mediante una regresión lineal combinando factores cuantitativos y factores cualitativos.
- Implementar controles visuales fáciles de comprender para el usuario encargado de ejecutar de la política de inventario.
- Estructurar los procedimientos operativos estandarizados e ilustrados de manera sencilla y didáctica.

#### <span id="page-15-4"></span><span id="page-15-3"></span>**1.2 Marco teórico**

#### **1.2.1 Introducción a los inventarios**

Los inventarios son acumulaciones de producto terminado, producto en proceso o materia prima. La finalidad de estos es ofrecer un mejor servicio al cliente o reducir costos mediante economías de escala. La mejora en el nivel de servicio proviene de tener producto disponible siempre que el cliente lo solicite, aumentando la satisfacción del mismo. Además, permite mantener o incrementar el nivel de ventas. La reducción de costos proviene del uso de economías de escala por parte de la empresa, estableciendo grandes lotes de producción. A su vez, puede darse el caso de que el costo de mantener pedidos grandes en bodega de materia prima, resulte más económico que realizar pedidos frecuentes.

Hay que considerar que existe un costo de oportunidad según lo almacenado como inventario, representado como el valor en dólares del mismo. Este costo es la perdida de la posibilidad de invertir dicho dinero en otra actividad más rentable. Sin embargo, una escasez de inventario significa perder ventas, y, por consiguiente, clientes [3].

A continuación, se presentan algunas definiciones de términos utilizados a lo largo del documento:

 Política de Inventario: Es un conjunto de normas o reglas que permiten contestar dos preguntas en cuanto al manejo de inventario, cuándo y cuánto se debe pedir, con el fin de garantizar niveles óptimos del mismo para cubrir la mayoría de pedidos minimizando costos [1].

 Inventario de ciclo: Es la cantidad de inventario que se rota para satisfacer las órdenes de ventas regulares y cubrir la mayoría de las compras. Se podría definir también como la porción de inventario que puede manejar según un plan sin necesitar el stock de seguridad [1]. Se calcula utilizando la ecuación:

$$
Inventario de ciclo = Inventario total-inventario de seguridad (1.1)
$$

 Inventario de seguridad: Equivale a la cantidad de inventario que se utilizara en casos de existir variaciones en la demanda y/o en los tiempos de entrega [1].  Fill rate: Es una tasa o proporción que mide la cantidad de pedido entregada en relación con la que había sido pedida, por lo tanto, es un indicador que mide la efectividad de un inventario para cubrir con la demanda [1].

Fill rate = 
$$
\frac{Unidades entregadas}{Unidades solicitadas}
$$
 (1.2)

 Order Fill rate: El número de órdenes completas es un indicador que mide el % de cumplimiento de las órdenes. Es una relación que refleja cuantas de las órdenes fueron entregadas con la cantidad solicitada completa [1].

Order fill rate = 
$$
\frac{\text{órdenes completas}}{\text{Total órdenes}}
$$
 (1.3)

• Nivel de servicio del ciclo: Es la probabilidad de encontrar existencias en el inventario [1].

$$
NS=I-\frac{QIC}{Dk+QIC} \qquad \quad \textbf{(1.4)}
$$

 Punto de Re-orden: Es la cantidad a la cual se permite caer el nivel de inventario, antes de colocar un pedido de reaprovisionamiento, es decir, es el nivel de inventario al cual, una vez alcanzado, se debe realizar una orden de reabastecimiento [1].

Los costos de servicio de inventario (*I*) son los costos que una empresa incurre para mantener dicho inventario, como los servicios básicos del lugar en el que está almacenado, los seguros de protección contra robos o incendios, y el salario de los trabajadores que se encargan de manejar el inventario. Por la dificultad del cálculo de estos costos, es posible aproximar su valor al del costo de oportunidad explicado previamente [1].

Los costos de adquisición (*S*) incluyen los costos asociados a realizar un pedido de material. Este costo incluye todas las actividades que integran el proceso de pedido de material, desde la revisión del nivel actual de inventario hasta la recepción de material y perchado. Este costo debe ser calculado considerando diferentes departamentos, ya que en el proceso de adquisición están involucrados departamentos como compras, producción, bodega, mercadeo, entre otros [1].

Los costos por falta de existencias (*k*) ocurren cuando se coloca un pedido y este no puede surtirse desde el inventario que normalmente existe. Este costo puede presentarse de dos formas: cuando se pierde la venta o cuando se mantiene el pedido pendiente. El costo por pérdida de ventas ocurre cuando el cliente solicita el producto faltante y decide cancelar su compra. Este costo es el margen de ganancia que se pierde por no tener en stock el producto. A este margen se le debe sumar un costo adicional debido al impacto negativo de tener escasez sobre ventas futuras. El costo de pedidos pendientes ocurre cuando el cliente no cancela la compra y decide esperar a que su pedido sea surtido. Estos costos pueden incluir costos adicionales de personal, transporte y manejo cuando los pedidos no se entregan a través del canal normal de distribución [1].

#### <span id="page-18-0"></span>**1.2.2 Clasificación ABC de dos niveles**

#### **ABC por valor**

Para determinar el tipo de producto, se debe realizar un análisis de Pareto. La clasificación del producto será de acuerdo a la demanda y al valor monetario del producto. Un producto de poca demanda y poco valor no va a ser más representativo que un producto muy demandado y con alto valor. La regla básica de clasificación ABC ordena que, si el producto se encuentra entre los productos que representan el 80% del movimiento monetario del lugar, el producto es tipo A. El producto es tipo B si se encuentra entre los productos que representan el 15% del movimiento monetario. Es tipo C si se encuentra entre los productos que representan el 5%. Los productos tipo A suelen representar el 20% del total de productos almacenados [1].

#### **Ítems de lento y rápido movimiento**

Determinar si el producto es de rápido movimiento o lento movimiento depende del consumo del producto durante el tiempo de reabastecimiento *DL*, es decir durante el tiempo que se emite un pedido hasta que este llega. Si *D<sup>L</sup>* > 10, el producto es de rápido movimiento, si *D<sup>L</sup>* < 10, el producto es de lento movimiento [1].

#### **Distribución de Probabilidad recomendadas de acuerdo al ABC**

La mayor parte de los modelos de inventario asumen que la demanda sigue una distribución de probabilidad Normal, Poisson, Laplace o Uniforme. La necesidad de conocer la distribución de probabilidad de la demanda es la de determinar la media y desviación estándar ya que estas son parámetros claves para el modelamiento de la misma. No siempre es posible aproximar la demanda a una de las distribuciones descritas anteriormente, por ello, autores como Silver, Pyke y Peterson argumentan que se puede trabajar con la distribución de la demanda pronosticada y la desviación estándar del error del pronóstico para el modelamiento de inventarios. Además, pruebas exhaustivas han demostrado que, si el producto es de rápido movimiento, la distribución normal puede ser usada para modelar la demanda durante el lead time, caso contrario en que el producto sea de lento movimiento, la distribución Poisson o Laplace puede ser utilizada para modelar la demanda durante el lead time [2].

#### **Modelos de Decisión para Demanda Aproximadamente constante.**

El comportamiento de la demanda de un producto se puede clasificar en dos grandes grupos: demanda regular y demanda irregular, que a su vez pueden ser determinísticas o probabilísticas. [2]

Una demanda es regular o aproximadamente constante cuando el coeficiente de variación es menor a 0.25. Si es mayor a 0.25, la demanda es considerada irregular [2]. Determinar si la demanda es determinística o probabilística, depende si se puede predecir qué pasará el siguiente periodo de tiempo. Si se conoce que pasará con la demanda en los siguientes periodos, se considera determinística, sino es así, se considera probabilística.

Es necesario que el control de inventario este regido por una política. La selección de una política de inventario está íntimamente ligada a la naturaleza de la demanda y al modelo de pronóstico. Dicha política depende del tipo de producto que se vaya a controlar por lo que se debe:

- Determinar qué tipo de producto es: tipo A (alta importancia), tipo B (media importancia) o tipo C (baja importancia).

- Determinar si el producto es de rápido movimiento o lento movimiento.

#### <span id="page-20-0"></span>**1.2.3 Políticas de Inventario**

### **Políticas de revisión continuas, política de punto de reorden, cantidad de pedido (***pro,Q***)**

La primera política a analizar es la política de punto de reorden, cantidad de pedido fija (*pro,Q*). Esta política es de revisión continua, es decir que debe existir una revisión constante del nivel de inventario. Cuando éste cae hasta el punto de reorden "*s"* se debe hacer un pedido de *Q* unidades.

La cantidad Q de pedido está dado por:

$$
Q^* = \sqrt{\frac{2DS}{IC}} \tag{1.5}
$$

Donde,

*D:* demanda (unidades/tiempo)

*S*: costo de realizar un pedido (\$)

*I*: costo de mantener inventario (porcentaje del costo del producto/tiempo)

*C*: costo del producto

El punto de reorden pro está dado por:

$$
pro = \widehat{D}_L + z \widehat{\sigma}_L \tag{1.6}
$$

donde,

 $\widehat{D}_L$ : demanda promedio pronosticada

: factor de seguridad

 $\widehat{\sigma}_{\scriptscriptstyle\! L}$ : desviación estándar del error del pronostico

El factor de seguridad z se determina:

$$
P(z) = NS \tag{1.7}
$$

es decir, el nivel de servicio es el área bajo la curva de la distribución que sigue la demanda y *z* es la variable que cumple con esa probabilidad.

El nivel de inventario considera el inventario que se encuentra en la bodega y no el inventario en tránsito. Si se usara el inventario en tránsito, se podría caer en el error de emitir pedidos seguidos y aumentar el nivel de inventario innecesariamente. Entre las ventajas que tiene esta política están su simplicidad de implementación y la baja probabilidad de cometer errores. Una forma de aplicar esta política es estableciendo un sistema de dos gavetas [2].

#### **Política de revisión continua, punto de reorden, nivel máximo (***pro,M***)**

La segunda política a analizar es la de punto de reorden, nivel máximo (*pro,M*). Esta es una política de revisión continua y se realiza un pedido cuando el nivel de inventario llega al punto de reorden. La cantidad a pedir va a estar dada, por la diferencia entre el nivel máximo de inventario establecido y el nivel actual de inventario.

El *pro* está dado por la ecuación (1.6) y el nivel máximo es calculado mediante la ecuación:

$$
M = pro + Q \tag{1.8}
$$

donde *Q* es determinado usando la ecuación (1.5).

En esta política la cantidad de pedido es variable, sin embargo si las transacciones de inventario son basadas en unidades, el sistema *s,S* es exactamente igual al sistema *s,Q.* La principal ventaja de esta política es el bajo costo de abastecimiento y de mantener inventario [2].

#### **Política de revisión periódica, nivel máximo (***T, M***)**

La política de revisión periódica, nivel máximo (*T, M*) es la tercera política a revisar. Esta política también es conocida como sistema de reabastecimiento cíclico. Cada *T* intervalos de tiempo, se revisa el nivel de inventario y se hace un pedido de reabastecimiento de la diferencia entre el nivel máximo de inventario permitido (*M*) y el nivel actual de inventario.

El intervalo de revisión *T* está dado por:

$$
T^* = \sqrt{\frac{2S}{ICD}}\tag{1.9}
$$

donde,

*D*: demanda (unidades/tiempo)

*S*: costo de realizar un pedido (\$)

*I:* costo de mantener inventario (porcentaje del costo del producto/tiempo)

*C*: costo del producto

y el nivel máximo M está dado por:

$$
M = \widehat{D}_{TE+T} + k \widehat{\sigma}_{TE+T} \tag{1.10}
$$

donde,

 $\widehat{D}_{TE+T}$ : demanda pronosticada durante el tiempo de entrega más el intervalo de revisión

z: factor de seguridad

 $\hat{\sigma}_{TE+T}$ : error del pronóstico durante el tiempo de entrega más el intervalo de revisión

Este sistema es muy utilizado en lugares donde no se utiliza un sistema de control computarizado. La principal ventaja de esta política es que es muy útil cuando se tiene que pedir varios productos del mismo proveedor.

#### **Política combinada de revisión periódica, punto de reorden, nivel máximo (***T, pro, M***)**

La última política a analizar es una política combinada de revisión periódica, punto de reorden, nivel máximo (*T, pro, M*). Esta es una combinación de la política de punto de reorden, nivel máximo(*pro,M*) y revisión periódica, nivel máximo (*T,M*). Es decir, el nivel de inventario se revisa cada *R* periodos de tiempos, si el nivel de inventario esta abajo del punto de reorden pro, se debe pedir la cantidad de inventario hasta llegar al nivel máximo *M*. Si el nivel de inventario no está por debajo del punto de reorden, no se debe hacer nada hasta la próxima revisión. El intervalo de revisión *T* está dado por la ecuación (1.9), el punto de reorden pro está dado por la ecuación (1.6) y nivel máximo *M* está dado por la ecuación (1.10). Esta política correctamente implementada tiene un costo pertinente menor que cualquier otra política de inventario [2].

#### <span id="page-23-0"></span>**1.2.4 Modelos de pronóstico**

Un modelo de pronóstico busca predecir el comportamiento de la demanda. Existen diferentes tipos de modelos para comportamientos de demandas diferentes. Los modelos de pronóstico se pueden clasificar en dos grandes grupos: los cualitativos y cuantitativos. Los modelos cualitativos se basan en la experiencia de las personas. Estos modelos dependen de un experto que decida cómo se comportará la demanda en los próximos periodos. El principal problema de estos modelos es que, si otra persona se encarga de realizar el pronóstico, probablemente se equivoque por carecer de información objetiva y documentada. Los modelos cuantitativos se basan en información histórica, entre los cuales se pueden encontrar media móvil, media ponderada, series de tiempo, suavización exponencial y regresión lineal múltiple [4]. Para fines del siguiente trabajo, se revisarán los modelos de media móvil, media ponderada y regresión lineal múltiple.

#### **Modelo de media móvil**

El modelo de pronóstico de media móvil establece *n* periodos de los cuales se va a calcular una media. Estos *n* periodos son los periodos previos al periodo que se va a pronosticar. Este modelo se utiliza cuando la demanda de un periodo está íntimamente relacionada con la demanda de los *n* periodos anteriores, es decir cuando la demanda no es tan cambiante de un periodo a otro. El modelo solo considera una variable, la demanda, que se calcula para un momento determinado con la ecuación (1.11).

$$
D_i = \frac{D_{i-1} + D_{i-2} + \ldots + D_{i-n}}{n} \tag{1.11}
$$

donde,

*i*: el periodo que se desea pronosticar *n*: el número de periodos que se desean tomar para el pronóstico.

Otro modelo es el modelo de media ponderada. Este modelo otorga diferentes pesos a las demandas de los periodos anteriores, a diferencia del modelo de media móvil que las pondera por igual. Es decisión del pronosticador el valor del peso  $(\alpha, \beta, \gamma, \dots)$  que se asigne a cada periodo. Comúnmente se asigna un peso mayor al periodo más próximo.

$$
D_i = \alpha D_{i-1} + \beta D_{i-2} + \gamma D_{i-3} + \cdots \qquad (1.12)
$$

donde,

*i*: el periodo que se desea pronosticar

La suma de los valores de las ponderaciones  $\alpha$ ,  $\beta$ ,  $\gamma$  ... debe ser igual a 1.

#### **Modelo de regresión múltiple**

El modelo de regresión lineal múltiple es adecuado cuando existe más de un factor que afecta la variable pronosticada. La regresión múltiple es una técnica estadística que permite determinar el grado de asociación entre unas variables seleccionadas (independientes) y la variable de respuesta (dependiente). Este método determina coeficientes para las variables independientes que, a través de una ecuación matemática, pueden expresar la variable dependiente en forma numérica. Una ventaja de la regresión lineal es la facilidad de agregar variables cualitativas al modelo. Estas variables cualitativas (ficticias) son valores binarios que representan información que influye en el pronóstico. Las variables ficticias son la representación de la experiencia de la persona encargada que hará que el modelo se ajuste más a la realidad.

La selección del mejor modelo depende del que se adapte al comportamiento de la demanda. Aunque los modelos cuantitativos utilicen datos reales y se pueda predecir con más certeza la demanda, un modelo mixto que utilice tanto datos históricos como la experiencia de las personas, es el modelo que se debería considerar.

#### **Evaluación de modelos de pronósticos**

Para la selección del mejor modelo de pronóstico existen medidas cuantitativas del error que ayudan a seleccionar el modelo que se acerca más a la realidad. Entre las medidas más conocidas están: el Mean Absolute Deviation (MAD), el Mean Squared Error (MSE), el Mean Absolute Percent Error (MAPE) y el Tracking Signal (TS). [1]

El MAD es utilizado cuando el costo de un error de pronóstico es proporcional al tamaño del error. Se calcula:

$$
MAD = \frac{\sum_{t=1}^{n} |F t - Dt|}{n}
$$
 (1.13)

El MSE se utiliza cuando el costo de errores es mayor que las ganancias de un pronóstico muy preciso. Se calcula:

$$
MSE = \frac{\sum_{t=1}^{n} (F t - D t)^2}{n}
$$
 (1.14)

El MAPE se recomienda utilizar cuando el pronóstico tiene estacionalidad y varía considerablemente de un periodo a otro.

$$
MAPE = \frac{\sum_{t=1}^{n} |F t - D t|}{n} * 100 \quad (1.15)
$$

El TS es útil cuando el patrón de demanda presenta cambios inesperados que se alejan de su comportamiento común. Se calcula:

$$
TS = \frac{\sum_{i}^{n} (A_{i} - F_{i})}{\sum_{i}^{n} \sum_{i}^{n} |A_{i} - F_{i}|}
$$
(1.16)

# **CAPÍTULO 2**

### <span id="page-26-1"></span><span id="page-26-0"></span>**2. METODOLOGÍA**

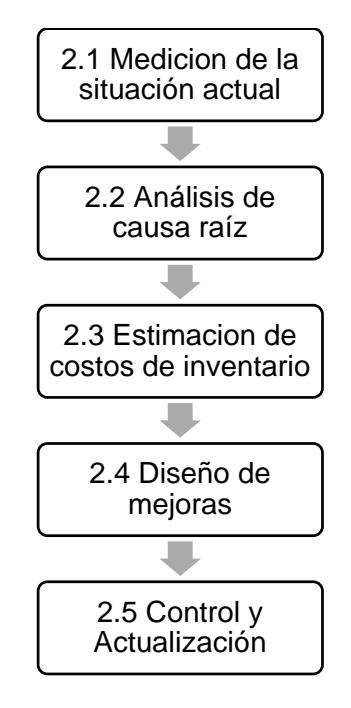

**Figura 2-1. Diagrama de flujo de metodologia utilizada**

#### <span id="page-26-3"></span><span id="page-26-2"></span>**2.1 Medición de la situación actual**

Para la primera parte de este proyecto se recolectó toda la data pertinente al manejo de los fármacos de las siguientes fuentes de información:

- Kardex o registro digital del movimiento, ingreso, ventas, devoluciones, facturas y consumo de los medicamentos e insumos del HLB.
- Base de datos del registro de ingreso, salida, diagnóstico, y antibióticos consumidos para cada paciente que llegó al HLB.
- Series de tiempo de la cantidad de pacientes que asistieron al hospital, para conocer las épocas de mayor afluencia.

A partir de la base de datos que mantiene el sistema informático del hospital y la colaboración del Ing. John Villamar, Jefe de Bodega y la Sra. Amelia Estrada, Jefe de Farmacia, fue posible plasmar y analizar el manejo de inventario actual de la institución.

Debido a la carencia de controles sobre la manipulación de los productos o insumos, limitaciones de presupuesto para las compras y restricciones de espacio dentro del hospital, se planteó la necesidad por parte del Dr. Roberto Mena, representante de la entidad, de mejorar el manejo de ciertas medicinas. Para este proyecto en particular la solicitud fue realizada específicamente para los antibióticos de tercera generación de la familia de las Cefalosporinas ya que ocupan el 9no lugar en la lista de los más vendidos en farmacia. Los fármacos registrados en la base de datos del HLB desde el año 2010 hasta finales del año 2015 que pertenecen al grupo anterior, fueron los siguientes:

- ACROCEF IV 1G AMPOLLASX1
- CEDAX CAPX400MGX4
- CEDAX SUSX36MGX30ML
- CEFIRAX COMPRIMIDOS 200MGX10
- CEFIRAX SUSP. 100MG/5ML
- CEFOTAXIMA O CLAFORAN AMPX1
- CEFTAZIDIMA 1G AMPOLLA GENFARX1
- CEFTRIAXONA 1 GR. AMP
- CEFTRIAXONA 1000MG POLVO PARA INYECCION
- CEFTRIAXONA 1G EXEMPLAX1
- CEFTRIAXONA 1G GENFAR AMPX1
- CEFTRIAXONA POLVO PARA INYECCION 1000MG
- CEFTRISIN AMP.1GR.(CEFTRIAXONA)
- GRIFOTAXIMA 1 G AMPOLLA
- GRIFOTRIAXONA 1G + AGUA BIDESTI
- GRIFOTRIAXONA AMP. 1GR.
- TRIAXONE 1G AMPOLLA IV X 1

En vista de que fueron 17 fármacos listados se quiso determinar el volumen de ventas de cada uno para escoger a aquellos que eran más demandados. Para ello se realizó un diagrama de Pareto mostrado en la Figura 2-2. para aplicar la regla 80-20 y priorizar el estudio de los productos más relevantes.

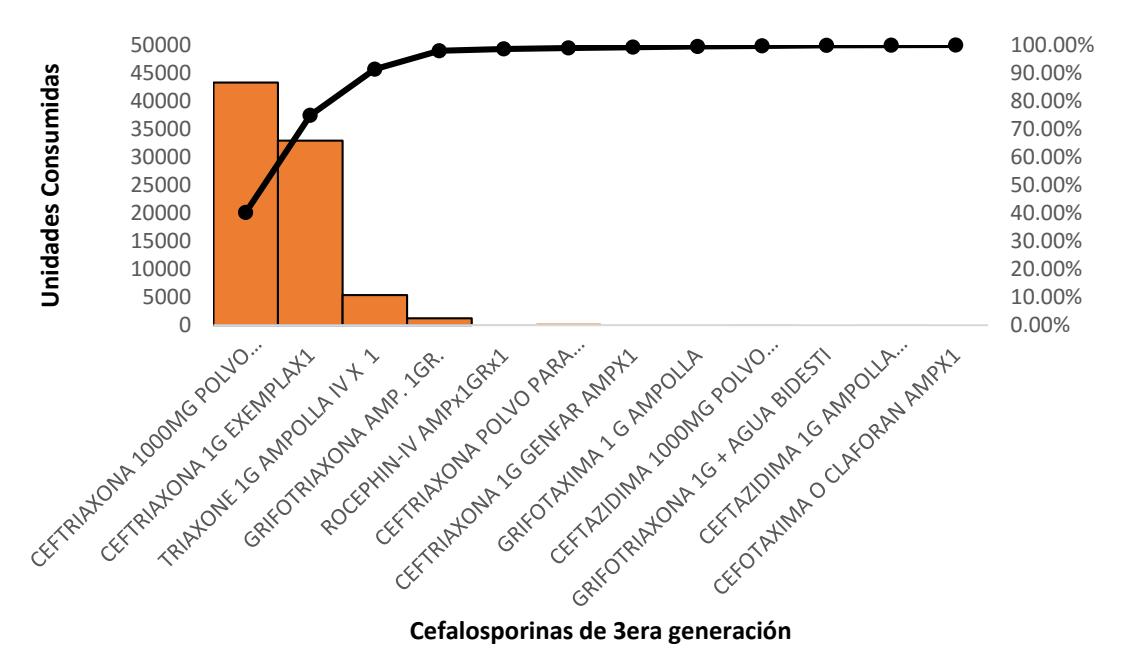

<span id="page-28-0"></span>**Figura 2-2. Pareto de cantidades consumidas de cefalosporinas (2010-2015)**

El Pareto reflejó que la Ceftriaxona 1000 mg polvo para inyección y la Ceftriaxona 1g Exempla, representaban el 75% del movimiento de todas las cefalosporinas de tercera generación para los años indicados. Cabe recalcar que ambos productos eran iguales, pero fueron ingresados en la base de datos de manera distinta, uno con un nombre genérico y otro bajo el nombre comercial de "Exempla". En los últimos 3 años, 2013,

2014 y 2015 la base de datos presentó registros únicamente de la Ceftriaxona como polvo para inyección, por lo que el enfoque del proyecto se redujo específicamente al manejo de Ceftriaxona. La presentación de venta de la Ceftriaxona, se muestra en la Figura 2-3.

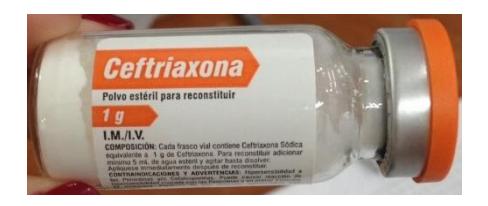

**Figura 2-3. Ampolla de 1 g de polvo Ceftriaxona**

<span id="page-29-0"></span>El producto Ceftriaxona fue categorizado como producto A debido a su valor monetario dentro del hospital puesto que, como se explicó en el marco teórico, se encuentra dentro del grupo de productos que generan el 80% de las ventas del hospital. Además, fue considerado como un antibiótico de rápido movimiento puesto que su demanda en el tiempo de reposición (1 semana) fue en promedio de 393 (mayor a10).

La Ceftriaxona es un antibiótico de la familia Cefalosporinas de tercera generación utilizado para tratar infecciones causadas por bacterias tipo Gram negativas y Gram positivos. Algunos de los diagnósticos más frecuentes que trata la Ceftriaxona son: neumonía, meningitis, infecciones urinarias, gastroenteritis.

La presentación del antibiótico es una ampolla disódica de 0.5 g o 1 g que debe ser diluida para su dosificación vía intravenosa o intramuscular, dependiendo del tipo de infección. La cantidad suministrada varía según la edad y la condición del paciente [5].

Se utilizaron los datos recopilados para graficar el comportamiento de la demanda del antibiótico Ceftriaxona en el periodo 2010-2015 como se muestra en la Figura 2-4.

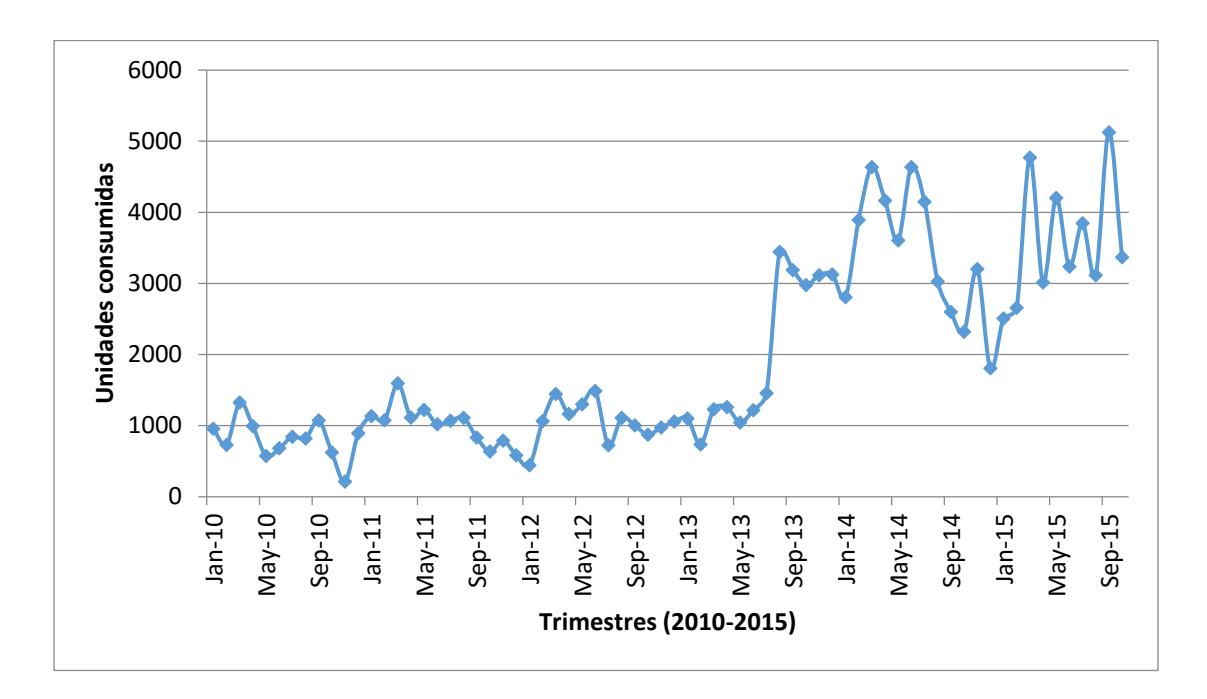

#### **Figura 2-4. Demanda de Ceftriaxona en el HLB**

<span id="page-30-0"></span>La serie de tiempo indicó que a partir del año 2013 el uso de Ceftriaxona aumentó drásticamente y se mantuvo para los años consecutivos.

En vista de que la información previa a julio del 2013 no era una representación cercana a la realidad, debido a que el consumo promedio de Ceftriaxona aumentó, se utilizaron los datos desde enero del 2014 en adelante para posteriores análisis de este trabajo.

Actualmente la Sra. Amelia Estrada, Jefe de Farmacia, es la encargada de realizar los pedidos de dicho antibiótico de una manera muy informal, sin respaldar la fecha y cantidades de pedido en algún registro digital. A través de una llamada telefónica del celular propio, se contacta a un único proveedor HOSPIMEDIKKA, laboratorio farmacéutico cuyo tiempo de entrega es de una semana, y se hace la solicitud verbalmente. Los pedidos se realizan cuando el encargado de pedir lo crea necesario.

Para el análisis del comportamiento de la variable Ceftriaxona se segmento la demanda de manera semanal, por ser este el tiempo de reposición, como se muestra en la Figura 2-5, indicando mediante una línea el límite entre el año 2014 y 2015.

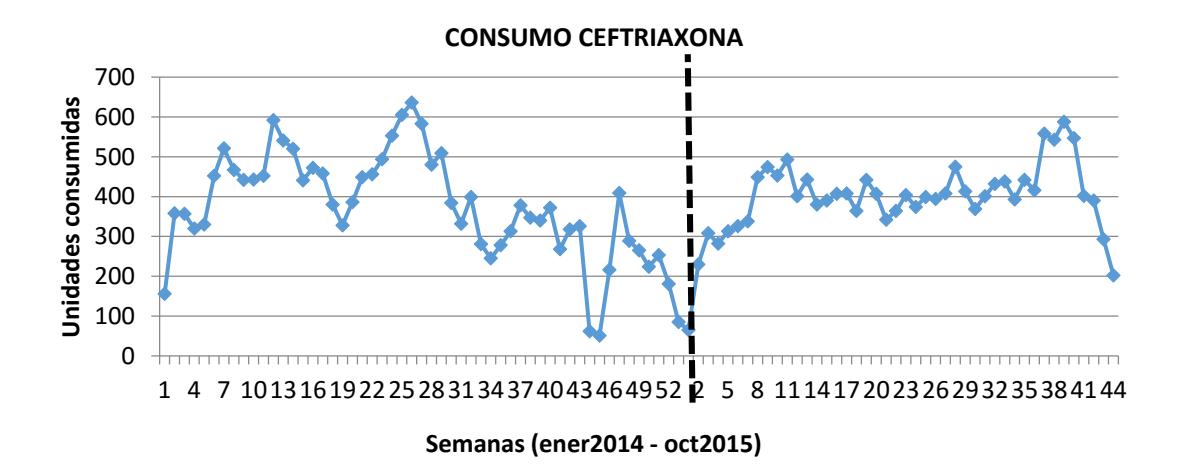

**Figura 2-5. Consumo semanal de Ceftriaxona (2014-2015)**

<span id="page-31-0"></span>Para describir el comportamiento de la variable "Consumo de Ceftriaxona" fue necesario recurrir a programas como Minitab y Promodel para estimar la distribución de probabilidades que seguían los datos.

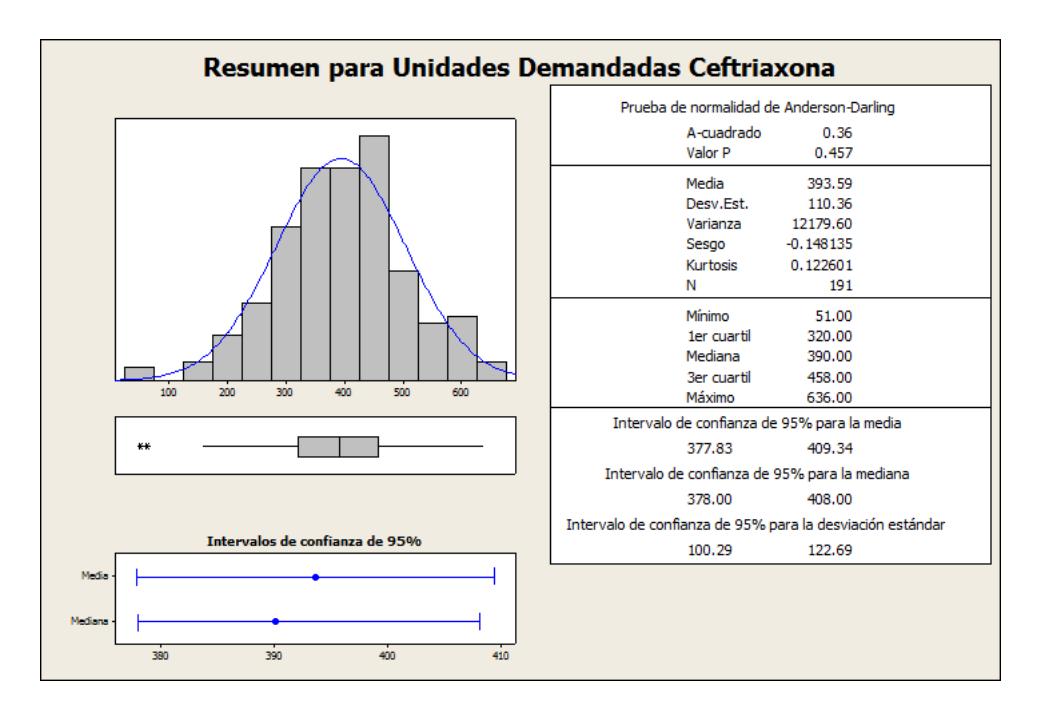

**Figura 2-6. Resumen de la variable "Consumo de ceftriaxona"**

<span id="page-31-1"></span>La Figura 2-6 es el resultado del análisis de datos de demanda semanal de Ceftriaxona utilizando el software estadístico Minitab para conocer el promedio de ampollas de Ceftriaxona consumida. En vista de que el valor *p* de la prueba de normalidad de Anderson-Darling fue mayor a 0.05 se concluyó que la distribución de la demanda se aproximaba a una normal con los parámetros ilustrados: **N(393.59, 110.36<sup>2</sup> ).**

Utilizando la ecuación (2.1), donde *d* es la demanda promedio (393.59) , y σ <sup>2</sup> es la varianza de la misma (110.36<sup>2</sup>), se calculó el coeficiente cuadrático de variación de la demanda semanal de Ceftriaxona, obteniéndose un valor de 0.07 que por ser menor a 0.25 permitió afirmar que la demanda era de tipo constante.

$$
Vc = \frac{\sigma^2}{d^2} \tag{2.1}
$$

#### <span id="page-32-0"></span>**2.2 Análisis de causas raíz**

Para analizar las causas del problema de exceso de inventario, se realizó una lluvia de ideas junto con el grupo de trabajo conformado por el Dr. Roberto Mena, Jefe del Departamento de Auditoria Clínica, la Sra. Amelia Estrada, Jefe de Farmacia, el Ing. Bryan Cantos y algunas asistentes de farmacia. La Figura 2-7 muestra una parte del equipo de trabajo.

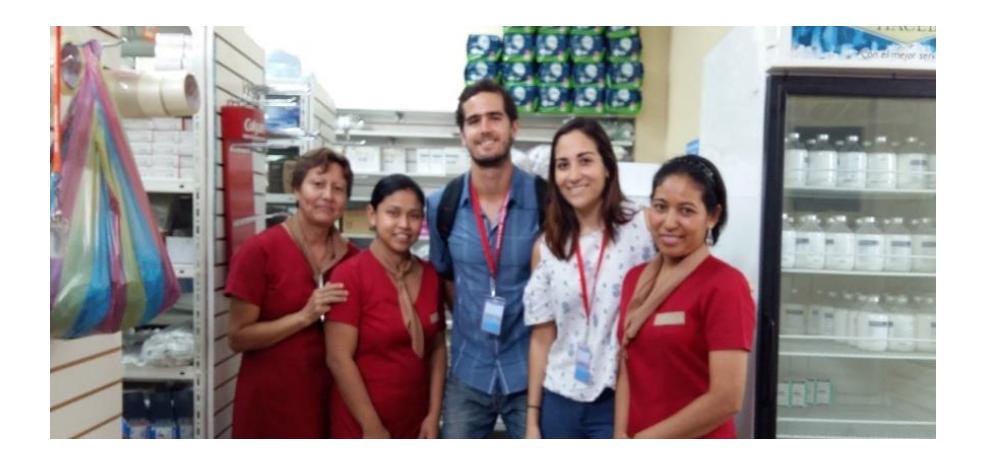

**Figura 2-7. Equipo de trabajo de farmacia del HLB**

<span id="page-32-1"></span>El resultado de la lluvia de ideas fue la siguiente lista:

- Los pedidos se realizan según el criterio personal del jefe de farmacia en las cantidades y momentos que se crea conveniente.
- Los pedidos los maneja farmacia en lugar de manejarlos la bodega de proveeduría.
- El proveedor tiene tiempos de entrega muy variables.
- La demanda de la Ceftriaxona es impredecible o muy variable.
- Los proveedores tienen una cantidad mínima de pedido.
- El precio de adquisición y el costo de hacer un envío dependen de la cantidad que se ordene.

Verificando cada causa potencial, se observó que: el tiempo de entrega del proveedor es fijo, el costo de hacer un pedido es fijo, el costo de adquirir el antibiótico es unitario y constante sin importar la cantidad que se ordene, la cual no tiene un valor mínimo. La demanda de la Ceftriaxona presenta estabilidad y se considera constante. Según la Tabla 1 **Parámetro de la variable "Ingreso Semanal de Ceftriaxona"**, ubicada en el Capitulo 1, sección 1, los pedidos de Ceftriaxona tienen un coeficiente de variacion de 0.637. Dicho coeficiente es mayor a 0.25, lo que significa que los pedidos son irregulares. Por lo tanto, la causa raíz seria la forma empírica de hacer los pedidos sin una política que los guie.

#### <span id="page-33-0"></span>**2.3 Estimación de costos de inventario**

Para la evaluación económica de la situación actual y situaciones futuras, se establecieron los siguientes rubros junto a la manera de calcularlos:

- **Costo del material (fármaco):** este valor proviene del proveedor, quien actualmente es Hospimedikka. El costo para el HLB es de \$1.27 por cada ampolla de 1 gramo, y el precio de venta al público es \$1.91/uni.
- **Costo de mantener el inventario expresado en porcentaje del costo del material:** Debido a que el costo de mantener inventario involucra variables como consumo de servicios básicos, salarios, mantenimiento, entre otras, fue muy difícil de estimar, por lo tanto, se estimó el valor de éste únicamente como

el costo de oportunidad. Dicho costo fue obtenido del Gerente Hospitalario del HLB. El costo fue establecido en un 20% anual.

- **Tiempo promedio de vida del fármaco en días:** se refiera a la caducidad del producto según lo establecido por su fabricante, que por lo general está indicada en la presentación física del mismo. El fármaco Ceftriaxona caduca aproximadamente luego de 4 años de su elaboración, 1440 días o 208 semanas cuando la ampolla en polvo no ha sido abierta, caso contrario, una vez diluido completamente, el producto dura entre 8 o 12 horas.
- **Promedio y desviación estándar del tiempo de entrega (lead time) del proveedor:** corresponde al tiempo promedio de reposición de un producto. Para la Ceftriaxona es de una semana cuando el proveedor es Hospimedikka, quien envía el pedido desde Quito. En caso de que el pedido se solicite a otros proveedores de Guayaquil, el lead time es de un día. No es posible calcular el promedio ni la desviación estándar del lead time ya que actualmente no se registra la fecha en que se coloca la orden.
- **Descuentos por cantidad otorgados por el proveedor del medicamento:** es un acuerdo pactado para fijar precios del proveedor a su comprador. En este caso el laboratorio Hospimedikka estableció un descuento fijo del 15% del precio de venta, indiferentemente a la cantidad que se compre. El precio al que el proveedor vende el producto es \$1.27.
- **Días de crédito otorgados por el proveedor:** En teoría el proveedor otorga por acuerdo 60 días de crédito, sin embargo, el hospital tarda por lo general 3 meses o más en realizar sus pagos.
- **Costo fijo de ordenar materiales (incluye: costo del tiempo del comprador\*, costo de transporte\*, costos de recepción, otros costos relacionados):** Para la estimación de este costo se tomó el salario de la encargada de realizar el pedido, la misma que lo recibe y con ayuda de otro

empleado descarga la mercadería y la contabilizan. Ambos ganan el SBU, el tiempo empleado en llamar para ordenar es de 3 minutos, el de recibir, contar y ordenar, 15 minutos. Calculando la cantidad de minutos trabajados por el empleado mes, \$354 serian \$0.0246/min, que multiplicado por los 33 minutos que tardan entre los dos encargados, el costo de pedir resulta en \$0.8118.

- No existe costo de transporte o flete.
- **Costo unitario por faltantes (venta perdida) para su producto:** Farmacia vende el producto a \$1.88 con un descuento del 10% (\$1.70) si el pago es al contado si les cuesta \$1.27 adquirirlo, el margen de ganancia es de 0.43 ctvs. que sería igual al costo de una venta perdida. No existe un impacto al costo social como deterioro de la imagen del hospital, pues es una empresa sin fines de lucro.

En resumen, el costo semanal promedio actual calculado utilizando los costos unitarios mencionados, la cantidad de pedidos realizados por semana, el inventario promedio y los faltantes en una semana, se presentan en la Tabla 2.

<span id="page-35-1"></span>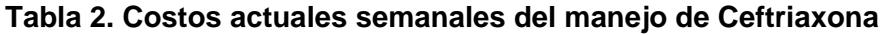

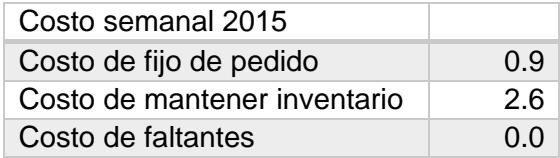

#### <span id="page-35-0"></span>**2.4 Diseño de mejoras**

### **2.4.1 Modelo matemático para predecir las ventas semanales del antibiótico Ceftriaxona.**

Para escoger un modelo de pronóstico adecuado, se utilizó la gráfica de la Figura 2-5 para observar la curva de demanda de Ceftriaxona y determinar el comportamiento de dicha variable en diferentes periodos. Las formas de dichas curvas indican que hay una demanda con estacionalidad.

#### Justificación del modelo:

En vista de que la curva de demanda de Ceftriaxona es una demanda con estacionalidad, pero sin tendencia, se descartaron los modelos de series de tiempo y se determinó la necesidad de un modelo causal. Se identificaron las causas del comportamiento de la demanda y por ser tanto de tipo cualitativas como cuantitativas, se escogió un modelo de regresión lineal debido que en el análisis de regresión lineal hay una relación entre variable dependiente y una o más variable independientes.

#### Presentación del modelo:

Para encontrar la ecuación de la regresión, se establecieron todos los factores de potencial influencia en el comportamiento de la variable de respuesta "*y= demanda semanal Ceftriaxona*". Se pronosticó dicha demanda para el periodo de una semana por ser este el tiempo de reposición del único proveedor que el hospital maneja. Luego se colocaron los datos históricos de cada de uno de los factores, como cantidades para los cuantitativos y como códigos para los cualitativos, y se los evaluó utilizando Excel. El resultado de este análisis fue una tabla ANOVA donde se presentó el intervalo para cada factor. Aquellos factores que contenían el cero en dicho intervalo fueron descartados de la regresión final que se muestra en la ecuación (2.2).

$$
Y=a+b_1X_1+b_2X_2+b_3X_3+b_4X_4,\ldots,b_nX_n \qquad (2.2)
$$

Donde,

*X1, X2, X3….. X<sup>n</sup>* son los factores que si influyeron en el pronóstico.

Los supuestos del modelo de regresión lineal son que los errores sean homogéneos y se aproximen a una distribución normal.

#### Prueba y ajuste del modelo:

Para evaluar el modelo aplicado, se utilizó la ecuación final para pronosticar los datos de la demanda de Ceftriaxona. Los datos generados para un periodo se evaluaron contra la información real para el mismo tiempo. Los indicadores utilizados para determinar si el modelo fue válido o no, fueron el coeficiente de determinación R<sup>2</sup> resultante de la tabla ANOVA y la señal de seguimiento calculada con la fórmula de la ecuación (2.3)

$$
TS = \frac{\sum_{l}^{n} (A_{t} - F_{t})}{\sum_{l}^{n} \sum_{l}^{n} |A_{t} - F_{t}|}
$$
 (2.3)

Donde,

*A<sup>t</sup>* = demanda real para el periodo *t*

*F<sup>t</sup>* = demanda pronosticada para el periodo *t*

### **2.4.2 Modelo matemático para gestionar las compras del antibiótico Ceftriaxona.**

Para seleccionar el modelo de inventarios adecuado, primero se determinó si la demanda era probabilística o determinística utilizando el coeficiente de variación, calculado con la ecuación (2.1) en el proceso previo de recopilación de información de la demanda de la Ceftriaxona. Se determinó la clasificación A B C de los productos del hospital según las cantidades demandadas registradas en el kardex del hospital. Con las mismas cantidades se determinó si la Ceftriaxona tenía un rápido o lento movimiento. Dependiendo de los resultados anteriores se escogió la política adecuada según la Tabla 3 que es una guía para escoger una política.

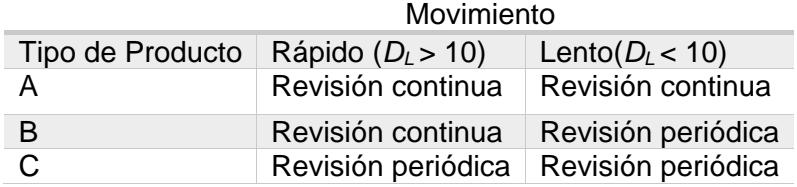

#### <span id="page-38-0"></span>**Tabla 3. Cuadro de relación entre políticas y tipos de producto**

#### Justificación del modelo:

La política ganadora fue de Revisión continua por que la demanda ocurre a una tasa constante y es posible aproximar los datos del pronóstico a una distribución normal. Además, se cumplen las siguientes premisas para el modelo: costo de pedido fijo e independiente de la cantidad ordenada, no se aceptan faltantes en el inventario, el tiempo de entrega de un pedido por parte del proveedor es constante.

#### Presentación del modelo

Para el modelo de inventario escogido, en este caso el de revisión continua EOQ, fue necesario estimar los costos del manejo de inventario como se detalló en la sección 2.3. Utilizando dichos costos se calcularon los parámetros de la política a implementar con las ecuaciones (1.5) para la cantidad optima de pedido *Q*, y (1.9) para el punto de reorden (*pro*), es decir cuánto y cuándo pedir.

#### Prueba y ajuste del modelo

Con la finalidad de garantizar una política que reduzca el costo total de mantener inventario, se evaluó la política propuesta mediante una simulación de la demanda del antibiótico Ceftriaxona. Utilizando la distribución aproximada hallada para la demanda del producto, se generaron datos aleatorios de demandas diarias en Excel. En esta plantilla de Excel, se observaron los días que se alcanzaba el punto de reorden y se colocaba un pedido dicho dia, luego se

registraba el momento de llegada del pedido y se aumentaba nuevamente el nivel de existencias. Finalmente se calcularon los costos de manejo de inventario utilizando el inventario promedio, las unidades faltantes y el inventario de seguridad resultante de la simulación.

El indicador utilizado fue la diferencia porcentual entre los costos de la política sugerida y la política mantenida por el hospital.

#### <span id="page-39-0"></span>**2.5 Control y Actualización**

La diagramación de los procesos que se llevan a cabo dentro de la farmacia del HLB para el manejo del antibiótico Ceftriaxona, que se deben seguir de manera estandarizada se encuentran en el APÉNDICE A.

Para el control de la política fue necesario desarrollar una guía visual para facilitar la implementación de la política. Además, se elaboraron dos guías como apéndices para actualizar el modelo de pronóstico y la política de inventario.

# **CAPÍTULO 3**

### <span id="page-40-1"></span><span id="page-40-0"></span>**3. ANÁLIS DE RESULTADOS.**

#### <span id="page-40-2"></span>**3.1 Modelo de predicción de ventas Desarrollo de la ecuación de regresión lineal para el pronóstico**

Para realizar el pronóstico de la demanda, se tomaron los movimientos semanales de Ceftriaxona desde enero de 2014 hasta octubre del 2015.

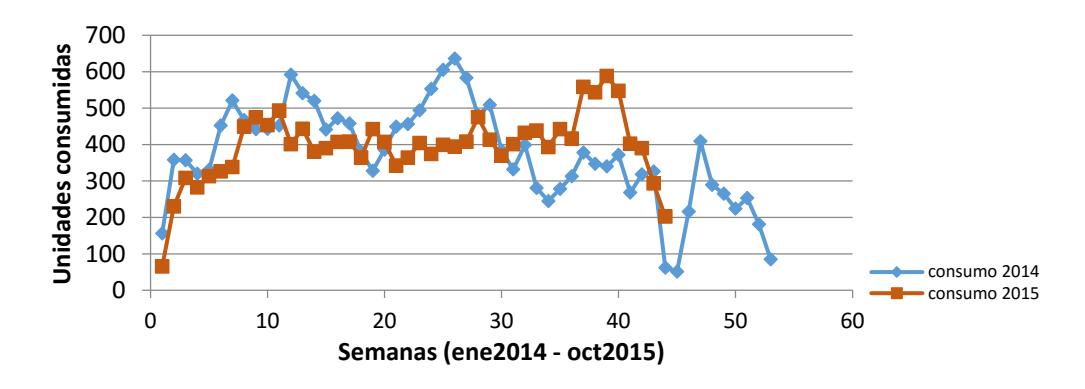

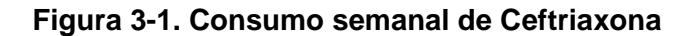

<span id="page-40-3"></span>En la Figura 3-1 se comparó el comportamiento de la demanda en el año 2014 y 2015, y se observó que las curvas tienen las mismas tendencias de crecimiento o decrecimiento ciertas épocas del año. Por lo tanto, para la selección del modelo de pronóstico se optó por una combinación de series de tiempo junto con factores causales subjetivos, dentro de una regresión lineal.

En base a la información cuantificable de la base de datos y la experiencia de profesionales como Dr. Roberto Mena, Dra. Carolina Retamales y MSc. Jaime Macías, se consensuaron los posibles factores influyentes en el comportamiento de la demanda de Ceftriaxona. Entre los factores potenciales se encontraron variables cualitativas que se codificaron como variables "ficticias", ya que no tienen un significado numérico, pero son de gran importancia para predecir la demanda de Ceftriaxona. Las variables cuantitativas, por el contrario, se cuantificaron según los datos de la base digital del hospital.

Los factores cualitativos y cuantitativos escritos como variables fueron:

*X<sup>1</sup> "Cantidad de pacientes diagnosticados con enfermedades tratadas con Ceftriaxona"***:** Equivalente a la cantidad de pacientes diagnosticados con cuadros que necesitan suministro de Ceftriaxona en una semana.

La manera de obtener los datos de esta categoría fue filtrando de la base de datos, los nombres de los pacientes atendidos en cada semana de los años 2014 y 2015 que habían presentado cuadros o síntomas que se trataban con Ceftriaxona.

*X<sup>2</sup> "Promedio ponderado del consumo de Ceftriaxona"***:** Este dato equivale a los datos históricos de la misma variable de respuesta que ese quiere modelar, para plasmar la idea principal de una serie de tiempos en la regresión lineal. La variable *X<sup>2</sup>* fue obtenida mediante la metodología de promedio móvil ponderado explicada en el capítulo 1. Para determinar el peso, la ponderación y la cantidad de periodos para la media móvil, se evaluaron 4 escenarios diferentes:

- **1. Media móvil de 2 periodos:** Se promediaron los datos de dos semanas para predecir la demanda semanal.
- **2. Media móvil de 3 periodos:** Se promediaron los datos de 3 semanas para predecir la demanda semanal.
- **3. Media móvil ponderada con 0.1 y 0.9:** Se utilizó una media ponderada con un peso de 0.9 y 0.1.
- **4. Media móvil ponderada con 0.1, 0.3 y 0.6:** Se utilizó una media ponderando los 3 últimos periodos con los pesos 0.1, 0.3 y 0.6.

Una vez calculados los pronósticos del consumo se calcularon los errores entre cada uno de los 4 escenarios y los datos reales de la base digital. Los resultados del indicador MAD (error cuadrático medio) mostrados en la Tabla 4, indican que el de menor error fue aquel que tenía una media móvil de n=2 y ponderación 0.9 y 0.1 para el último y penúltimo consumo semanal respectivamente

**Tabla 4. Errores de los escenarios**

<span id="page-41-0"></span>

| <b>Escenario</b> |         | л          | $\sim$ . |  |
|------------------|---------|------------|----------|--|
| <b>MAD</b>       | 6486.33 | 14<br>'200 | 5067.06  |  |

*X<sup>3</sup> "Cantidad de pacientes consumiendo Ceftriaxona":* La manera de obtener los datos de esta categoría fue filtrando de la base de datos, los nombres de los pacientes atendidos en cada semana de los años 2014 y 2015 que habían adquirido Ceftriaxona.

*X<sup>4</sup> "Cantidad de pacientes hospitalizados":* Cantidad de pacientes que estuvieron hospitalizados según lo que se contabilizó de los registros del hospital.

*X<sup>5</sup> "Brote de enfermedades":* La variable se codificó con 1 = si es temporada de enfermedades y 0 = no es temporada. Las épocas fueron determinadas por la experiencia del Dr. Mena clasificando cada mes del año que resultó en

*X<sup>6</sup> "Temporada":* la temporada para consumo de la medicina se codificó como: 2 = alta, 1 = media, 0 = baja. Estos valores se atribuyeron a las semanas de cada ano según lo que se comparó entre las mismas semanas de los años 2014 y 2015 en la Figura 3-1. Los meses de temporada alta fueron Febrero, Marzo, comienzos de Abril, finales de Mayo, Junio y Julio, los de temporada media fueron finales de Abril, comienzo de Mayo, Agosto, Septiembre, Octubre y Diciembre; y temporada baja fueron los meses de Noviembre y Enero.

*X<sup>7</sup> "Feriados":* Los feriados se codificaron como 1 = si existe feriado, 0 = no existe feriado según el calendario que mantuvo el gobierno nacional de los feriados decretados.

*X<sup>8</sup> "Cantidad de pacientes consumiendo sustitos de Ceftriaxona":* El consumo de medicinas sustitutas a la Ceftriaxona se calculó contabilizando de la base de datos, los nombres de los pacientes que consumieron cefotaxima, grifotraxiona y otros de la familia de las cefalosporinas desde enero del 2014 hasta la semana 44 del 2015 por ser esta toda la información existente hasta el momento de desarrollo de este documento.

*Y "Consumo semanal de Ceftriaxona":* Esta variable de respuesta fue el pronóstico de la demanda semanal puesto que ese es el periodo de reaprovisionamiento.

<span id="page-43-0"></span>Para la evaluación del modelo se utilizaron los datos desde la primera semana del 2014 hasta la semana 44 del 2015 para cada factor explicado, y se obtuvieron los resultados de la Tabla 4 y Tabla 5:

| Estadísticas de la regresión                |             |
|---------------------------------------------|-------------|
| Coeficiente de correlación múltiple         | 0.835879017 |
| Coeficiente de determinación R <sup>2</sup> | 0.698693732 |
| $R2$ ajustado                               | 0.688760558 |
| Error típico                                | 64.96469215 |
| Observaciones                               | 95          |

**Tabla 5. Estadísticas de la regresión lineal**

**Tabla 6. Análisis de varianza de la regresión lineal**

<span id="page-43-1"></span>

| <b>ANÁLISIS DE VARIANZA</b> |           |            |               |      |              |
|-----------------------------|-----------|------------|---------------|------|--------------|
|                             | Grados de | Suma de    | Promedio de   | F    | Valor        |
|                             | libertad  | cuadrados  | los cuadrados |      | crítico de F |
| Regresión                   | 3         | 890583.90  | 296861.3      | 70.3 | $1.27E - 23$ |
| <b>Residuos</b>             | 91        | 384057.42  | 4220.4        |      |              |
| Total                       | 94        | 1274641.32 |               |      |              |

El modelo tuvo un  $R^2$  ajustado de 68.8%, por lo que se lo consideró como aceptable. El valor F fue mayor que el valor crítico de F, por lo tanto, al menos un factor de los estipulados era influyente.

Para hallar los factores relevantes se analizaron los limites superior e inferior de cada variable. Aquellos factores cuyos intervalos contuvieron el cero fueron descartados del modelo, estos fueron: *X<sup>1</sup> "Cantidad de pacientes diagnosticados con enfermedades tratadas con Ceftriaxona", X<sup>3</sup> "Cantidad de pacientes consumiendo Ceftriaxona", X<sup>4</sup>*

*"Cantidad de pacientes hospitalizados", X<sup>5</sup> "Brote de enfermedades", y X<sup>8</sup> "Cantidad de pacientes consumiendo sustitos de Ceftriaxona"*

<span id="page-44-0"></span>Los factores que resultaron relevantes fueron los presentados en la Tabla 6:

|                                                              | Coeficientes |
|--------------------------------------------------------------|--------------|
| $X_2$ "Promedio ponderado"<br>del<br>consumo de Ceftriaxona" | 0.742523145  |
| $X_6$ "Temporada"                                            | 37.7084438   |
| $X_7$ "Feriados"                                             | 59.88147502  |

**Tabla 7. Factores influyentes en la regresión**

Consecuentemente, la ecuación para calcular el consumo semanal de Ceftriaxona fue:

$$
Y=0.74X_2+37.7X_6+37.7X_7\qquad \quad \ \ (3.1)
$$

Donde,

*X2*: Promedio ponderado del consumo de Ceftriaxona

*X6*: Temporada

*X7*: Feriados

#### **Simulación y evaluación de los resultados del pronóstico**

Utilizando la ecuación establecida por el modelo, se pronosticó la demanda de Ceftriaxona desde enero hasta noviembre del 2015. Los datos de los factores que alimentaron el pronóstico y el resultado del mismo se encuentran en el APÉNDICE D.

Tal como se indicó en la metodología, se utilizaron los indicadores MAD, MAPE Y TS para evaluar el pronóstico. Los valores de los indicadores se muestran en la Tabla 7.

<span id="page-45-0"></span>

| Error    | <b>Error Absoluto</b> |               | <b>MAD   MAPE</b> | TS.            |
|----------|-----------------------|---------------|-------------------|----------------|
| 75.51    | 75.51                 | 63.48         | 0.38              | 1.19           |
| $-93.68$ |                       | $93.68$ 63.22 | 0.39              | -1.48          |
| $-91.69$ |                       | $91.69$ 62.60 |                   | $0.34$ -1.46   |
| $-73.19$ | 73.19 61.37           |               |                   | $0.27$   -1.19 |
| 178.78   | 178.78 61.95          |               | 2.98              | 2.89           |

**Tabla 8. Errores e indicadores del pronóstico**

Usualmente se considera como aceptable un rango de –4, +4 para la señal de seguimiento y por lo tanto podemos concluir que la cantidad de desviaciones del pronóstico de esta ecuación, sobre o bajo la demanda real, fue aceptable. No obstante, se desarrolló a la par un modelo de **suavización con ajuste exponencial simple** para comprobar que le regresión fuese el modelo más apropiado según los valores del MAD mostrados en la Tabla 8. Probando diferentes factores de suavización se obtuvo que aquel que mantenía errores con menor MAD (desviación media absoluta) era el  $\alpha = 0.9$ .

**Tabla 9. MAD de diferentes modelos** 

<span id="page-45-1"></span>

|     |    | Regresión   Suavización exponencial (0.9) |
|-----|----|-------------------------------------------|
| MAD | 62 | 55                                        |

A pesar de que el MAD resultó mejor en la suavización, algunos valores del TS (Señal de seguimiento) del mismo se encontraban fuera del rango de aceptación (-6,6). Por ser este último un indicador de efectividad con mayor relevancia, se escogió como mejor opción fue la **regresión lineal.**

Aprobado el modelo, se determinó el comportamiento de la variable *Y: "Consumo semanal de Ceftriaxona"*, utilizando los datos obtenidos del pronóstico para los años 2014 y 2015. El resumen realizado en la herramienta Minitab se muestra en la Figura 3-2.

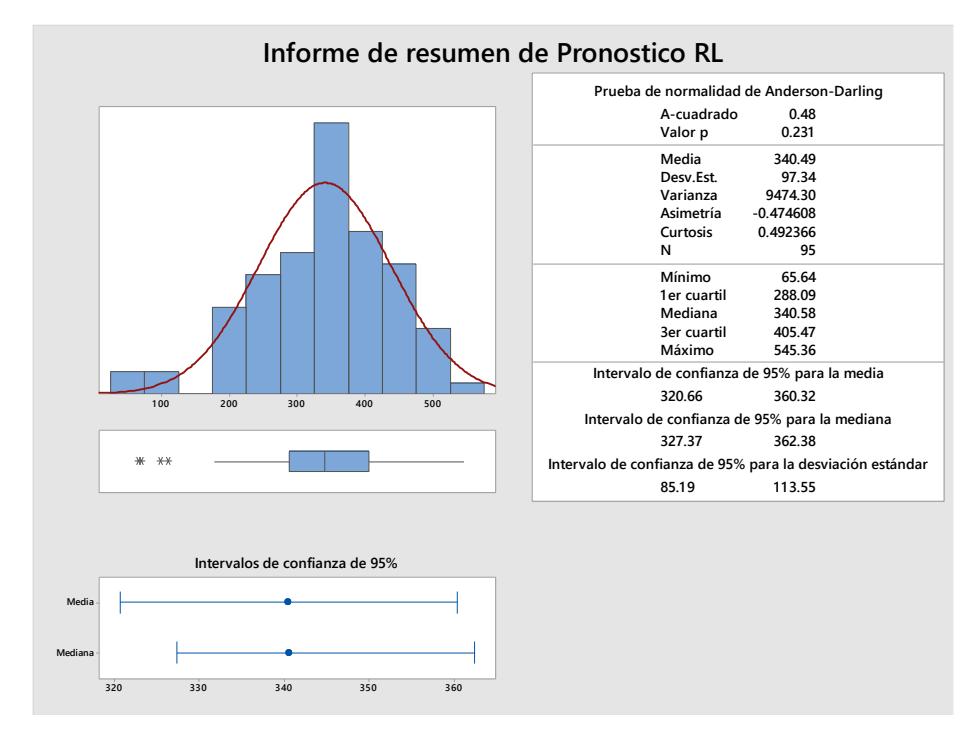

**Figure 3-2. Resumen gráfico del pronóstico de Ceftriaxona**

<span id="page-46-0"></span>El valor *p* de prueba de normalidad mayor a 0.05 permitió indicar que la distribución de la demanda pronosticada se aproxima a una **Normal (340, 97.34<sup>2</sup> ).** 

De la misma manera se analizaron los errores obtenidos de la diferencia entre el pronóstico y los datos reales de la demanda. El resumen grafico de dichos errores se presenta en la Figura 3-4.

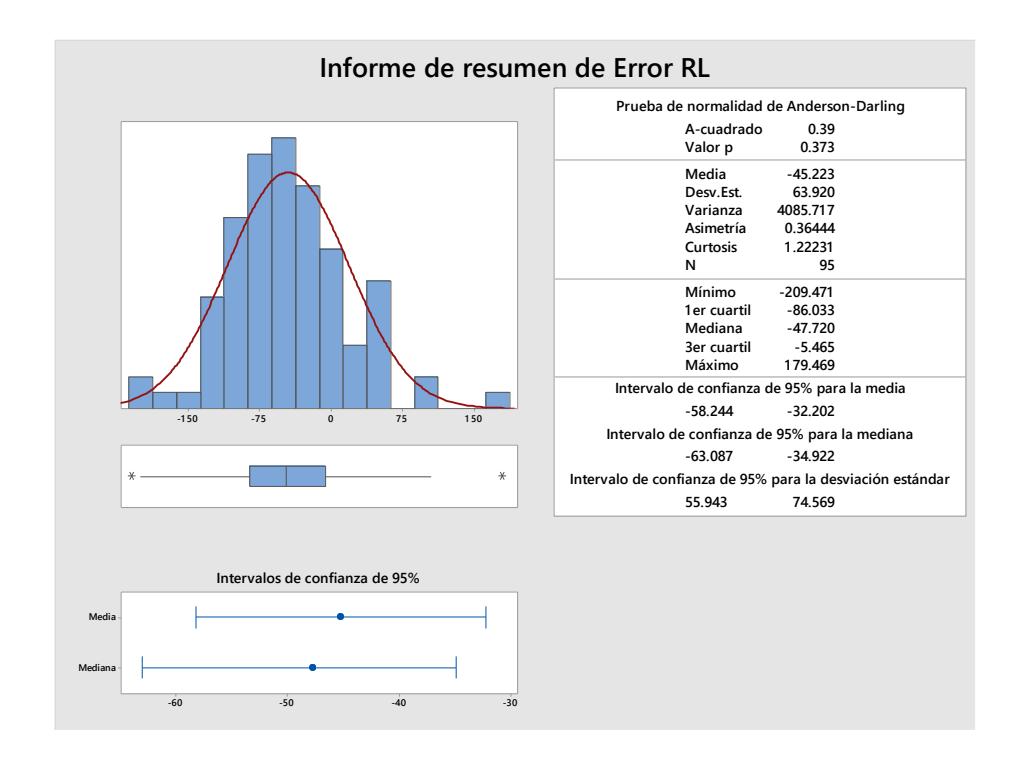

**Figure 3-3. Comportamiento del error del pronóstico**

<span id="page-47-0"></span>De igual manera que la demanda y el consumo, la variable de los errores se comporta como una variable normal, **N (-45.2, 63.9<sup>2</sup> ).** El interés por determinar si la demanda pronosticada y el error del pronóstico seguían una distribución Normal, nace de la necesidad de calcular el factor de seguridad *z* de la política de inventario que se establece a partir de la distribución de probabilidades que sigue la demanda.

Los datos obtenidos del pronóstico como la media y desviación de la demanda pronosticada de Ceftriaxona, y los errores del mismo, fueron utilizados para el desarrollo del modelo de inventario.

#### <span id="page-48-0"></span>**3.2 Modelo de Inventario**

#### **Presentación de la política**

El modelo de inventario propuesto fue un modelo **EOQ de revisión continua** por ser el más adecuado a la situación del hospital. Los valores necesarios para el cálculo de los parámetros de la política se presentan en la Tabla 9.

<span id="page-48-1"></span>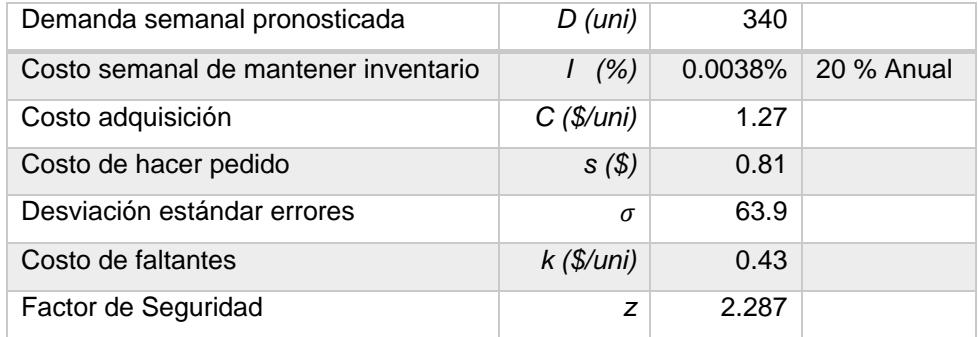

#### **Tabla 10. Valores de costos y demandas**

La Tabla 10 reúne los parámetros definidos para la política. Los valores se calcularon utilizando las ecuaciones de la sección 1.2.3. La columna "Cantidades reales" es equivalente a las cantidades aproximadas de la columna "Unidades" en términos de cajas de 10 unidades, debido a que el SKU del proveedor es de dicho tamaño.

<span id="page-48-2"></span>

|                         |           | Unidades | Cantidades reales |
|-------------------------|-----------|----------|-------------------|
| Cantidad a pedir        | Q (uni)   | 336      | 34 cajas          |
| Punto de reorden        | pro (uni) | 486      | 48 cajas          |
| Inventario de seguridad | ss (uni)  | 146      | 15 cajas          |

**Tabla 11. Resultados de la política de inventario (***pro,Q***)**

#### **Simulación de la política**

Los datos aleatorios, generados con la distribución hallada de la demanda, se utilizaron para implementar la política a través de una simulación en Excel. En una plantilla de Excel se colocaron junto a las demandas pronosticadas, las cantidades

pedidos y el momento en que llegan. El desarrollo y los datos de la simulación de la política para un periodo de 44 semanas se demuestra en la tabla APÉNDICE E.

#### **Análisis y evaluación de resultados de la política**

<span id="page-49-0"></span>Para la evaluación de la política se calcularon los costos descritos en la metodología para las 44 semanas simuladas, obteniendo los valores descritos en la Tabla 11.

| <b>COSTOS TOTALES DE REVISION CONTINUA</b> |    |       |
|--------------------------------------------|----|-------|
| Costo de pedido                            | \$ | 37.3  |
| Costo de mantener inventario               | S  | 744   |
| Costo por faltantes                        | S  |       |
| Inv promedio                               |    | 346   |
| Unidades faltantes                         |    |       |
| <b>TOTAL</b>                               | S  | 111.6 |

**Tabla 12. Costos de la política de revisión continua**

Si se compara dicho valor con el costo actual, presentado en la Tabla 2, se aprecia una mejora evidenciada con una disminución del 28% del costo total, tal como se muestra en la Tabla 12.

#### <span id="page-49-1"></span>**Tabla 13. Comparación entre la situación actual y la política propuesta**

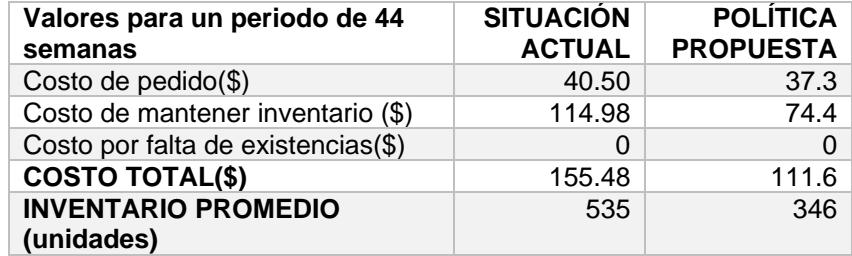

#### **Escenario**

A pedido del cliente, quien deseaba la posibilidad de ordenar todos los antibióticos cada 2 semanas, se planteó un modelo de revisión periódica con periodo de revisión

*T*= 2 semanas. Los parámetros y resultados de la simulación de dicha política se encuentran en el APÉNDICE F.

<span id="page-50-0"></span>Además, se presenta en la Tabla 13 a continuación, los costos de la revisión periódica para un periodo de 44 semanas.

| <b>COSTOS TOTALES DE REVISION PERIODICA</b> |    |        |  |
|---------------------------------------------|----|--------|--|
| Costo de pedido                             | S  | 17.8   |  |
| Costo de mantener inventario                | \$ | 165.3  |  |
| Costo por faltantes                         | \$ |        |  |
| Inv. promedio                               |    | 769.0  |  |
| Unidades faltantes                          |    |        |  |
| <b>TOTAL</b>                                |    | 183.10 |  |

**Tabla 14. Costos de política de revisión periódica**

Es evidente que el costo total es mayor al de la situación actual y al de la política de revisión continua, porque el hecho de hacer el pedido cada 2 semanas implica la necesidad de mantener niveles de inventario elevados que significan dinero y espacio desperdiciado.

La comparación entre la política propuesta por el HLB, la política propuesta por los autores de este documento y la situación actual se presentan en la Tabla 14.

<span id="page-50-1"></span>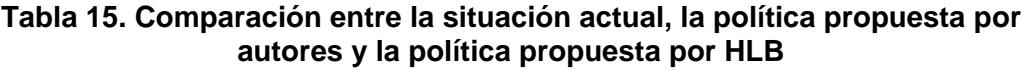

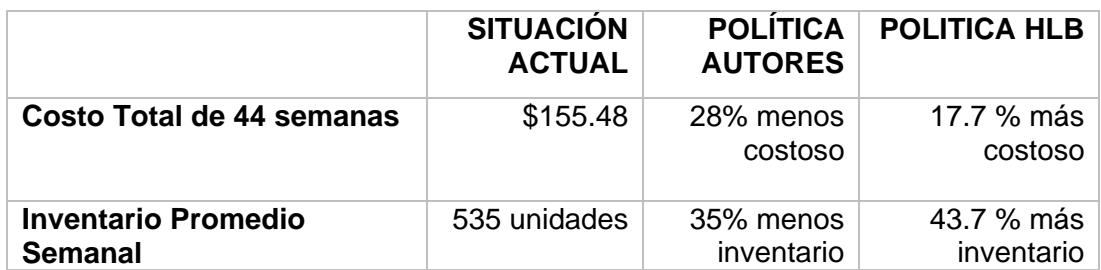

#### <span id="page-51-0"></span>**3.3 Control y actualización**

La política de inventario se implementó utilizando un sistema visual tipo Kanban. En dicho sistema se diseñó una gaveta con la capacidad del punto de reorden (486) de la política EOQ seleccionada.

El procedimiento mediante el cual funciona dicho sistema se explicó por medio de una lección de un punto ubicada en el APÉNDICE B como "Reabastecimiento de Ceftriaxona". En este procedimiento se colocaron todos los pasos necesarios para poder implementar la política propuesta por los autores de este documento.

La política propuesta funciona siempre y cuando los datos que alimenten dicha política estén actualizados. Para ello, se creó una hoja de cálculo en Excel llamada "Actualización de la Política", descrita en el APÉNDICE C que permitirá actualizar la política propuesta cada año. Los encargados del manejo de la medicina deberán insertar datos específicos en la hoja de cálculo y la política de inventario se actualizará de inmediato. Esta hoja de cálculo se debe llenar los primeros días de enero de cada año, con el fin de mantener la política con datos actualizados.

Para el correcto ingreso de datos en la hoja de Excel mencionada anteriormente, se creó un procedimiento llamado "Procedimiento para actualizar la política de inventario" que se encuentra en el APÉNDICE C. Con este procedimiento, los encargados podrán entender cómo funciona la hoja de cálculo "Actualización de la Política".

### **CONCLUSIONES Y RECOMENDACIONES**

#### <span id="page-52-0"></span>**Conclusiones**

- 1. Actualmente no existe un sistema formal de manejo de inventario en el HLB. El modo empírico de hacer pedidos y almacenar los insumos genera un exceso de inventario por lo que se debe implementar una política de inventario para mejorar su desempeño.
- 2. Es importante conocer el comportamiento de las demandas de los insumos y antibióticos de un hospital para estar siempre abastecidos y poder satisfacer los pedidos de los clientes, brindando confianza y excelente servicio.
- 3. El modelo de pronóstico adecuado para la demanda de la Ceftriaxona fue una regresión lineal igual a *Y=0.74X2+37.7X6+37.7X<sup>7</sup>* **,** dónde *X<sup>2</sup>* : Consumo promedio ponderado, *X<sup>6</sup>* : Temporada y *X<sup>7</sup>* : Feriado.
- 4. La política de inventario ideal para el manejo de Ceftriaxona del HLB fue la de revisión continua EOQ con una cantidad fija de pedido de 336 unidades de Ceftriaxona y punto de reorden de 486 unidades.
- 5. A través de una simulación se verificó que la política EOQ propuesta permite reducir el inventario mantenido en farmacia en 35%. A su vez resulta más económico que el modelo actual, generando un ahorro de aproximadamente 28% para un periodo de 44 semanas.
- 6. La política de inventario EOQ es ajustable no solo para el manejo de la Ceftriaxona sino cualquier otro antibiótico o insumo dentro del hospital ya que es capaz de soportar la variabilidad de la demanda.

#### **Recomendaciones**

- 1. Revisar anualmente el modelo de pronóstico y los factores del mismo, para validar la información existente o corregir en base a los cambios que se hayan dado en dicho periodo de evaluación.
- 2. Explicar y capacitar al usuario encargado de ejecutar la política para evitar confusiones.
- 3. Actualizar la política de inventario en caso de presentarse cambios en el consumo de Ceftriaxona, en los costos asociados al manejo de inventario de dicho antibiótico o una modificación en el tiempo de reaprovisionamiento.
- 4. Es imprescindible que el grupo de trabajo descrito en la sección 2.2 esté al tanto de la política de manejo de inventario establecida, para colaborar con el cumplimiento de la misma.

### **BIBLIOGRAFÍA**

<span id="page-54-0"></span>[1] Ballou, R. H. and Barraza, C. M. (2004) Logística: Administración de la Cadena de Suministro, 5th edn. Naucalpan de Juarez, Estado de México: Pearson Educación

[2] Silver, E. A., Pyke, D.F. and Peterson, R. (1998) Decision Systems for Inventory Management and Production Planning, 3rd edn. New York: John Wiley and Sons (WIE)

[3] Lcdo. Antonio Serbinio. "Excedente de Inventario, obsoleto y escasez", en Seminario de inventarios, ciudad de Panamá, Panamá, 2013.

[4] Chopra, S and Meindl, P. (2000) Supply Chain Management: Strategy, Planning and Operations. United Kingdom: Pearson Prentice Hall.

[5] Catedra de Farmacología, Facultad de Medicina - UNT. (2000). Antibióticos [Online]. Disponible en: http://www.losmicrobios.com.ar/microbios/?page\_id=1186

# <span id="page-55-0"></span>**APÉNDICE A**

#### **Procedimiento Post-despacho de Ceftriaxona para hospitalizados**

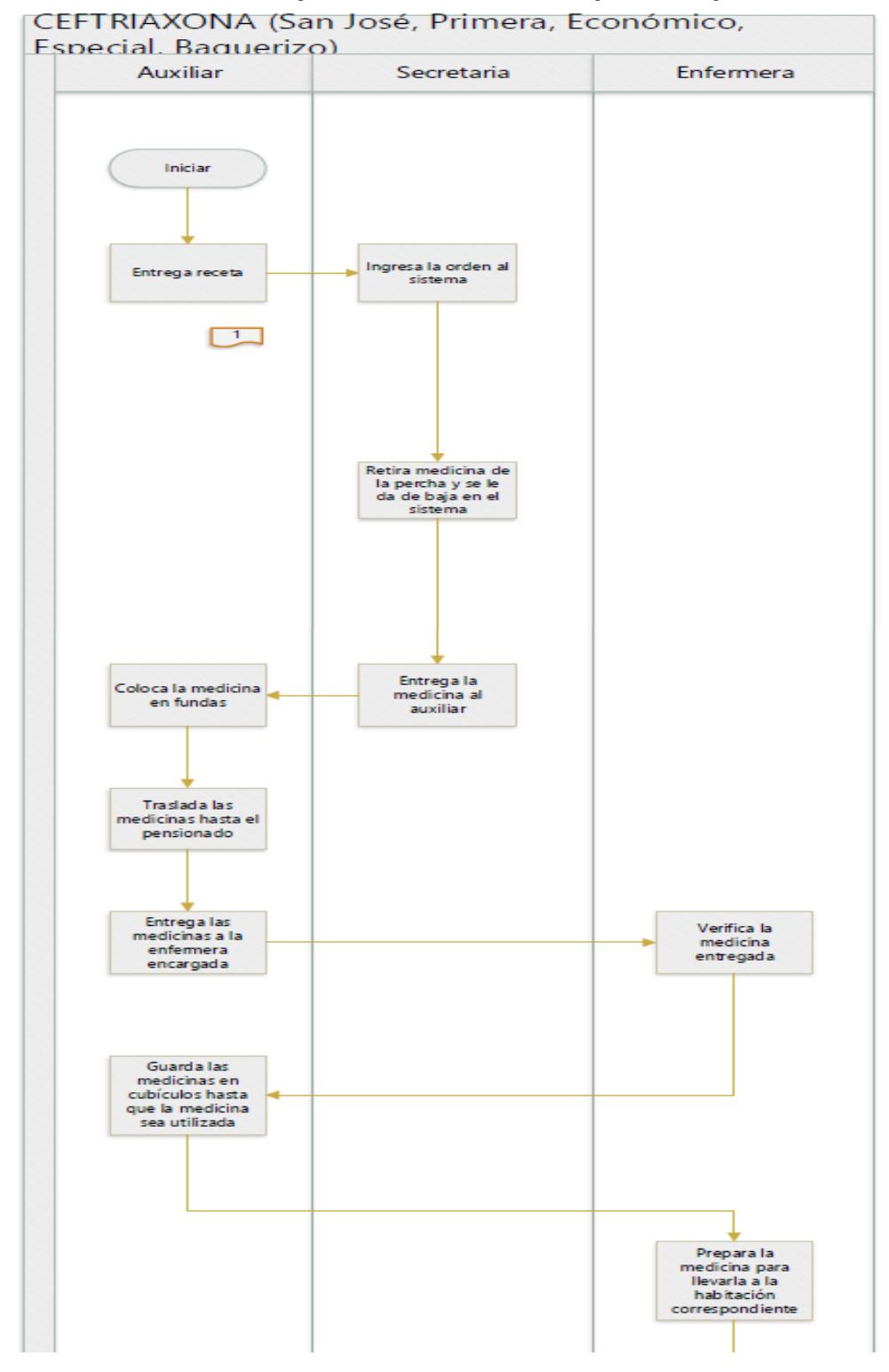

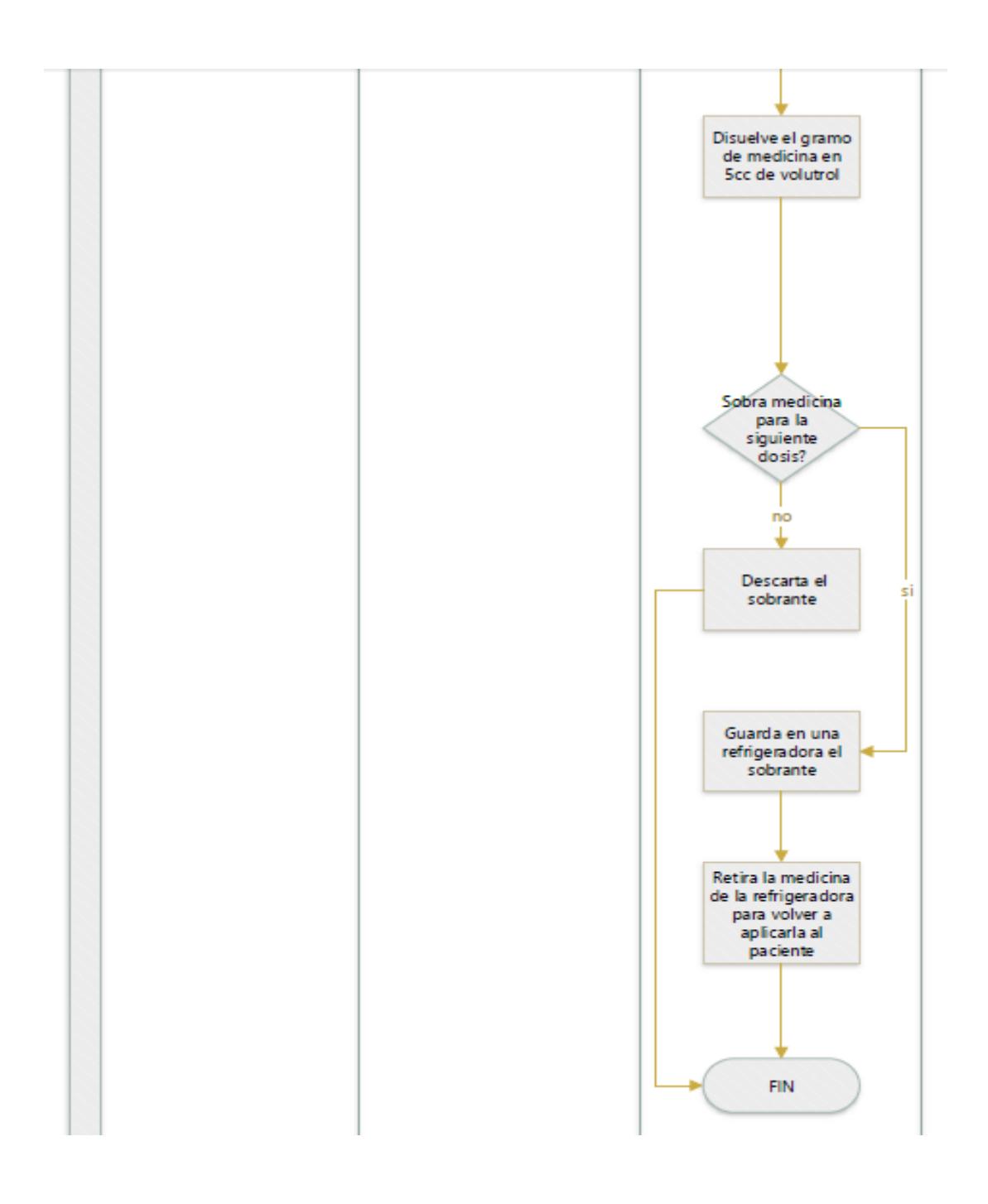

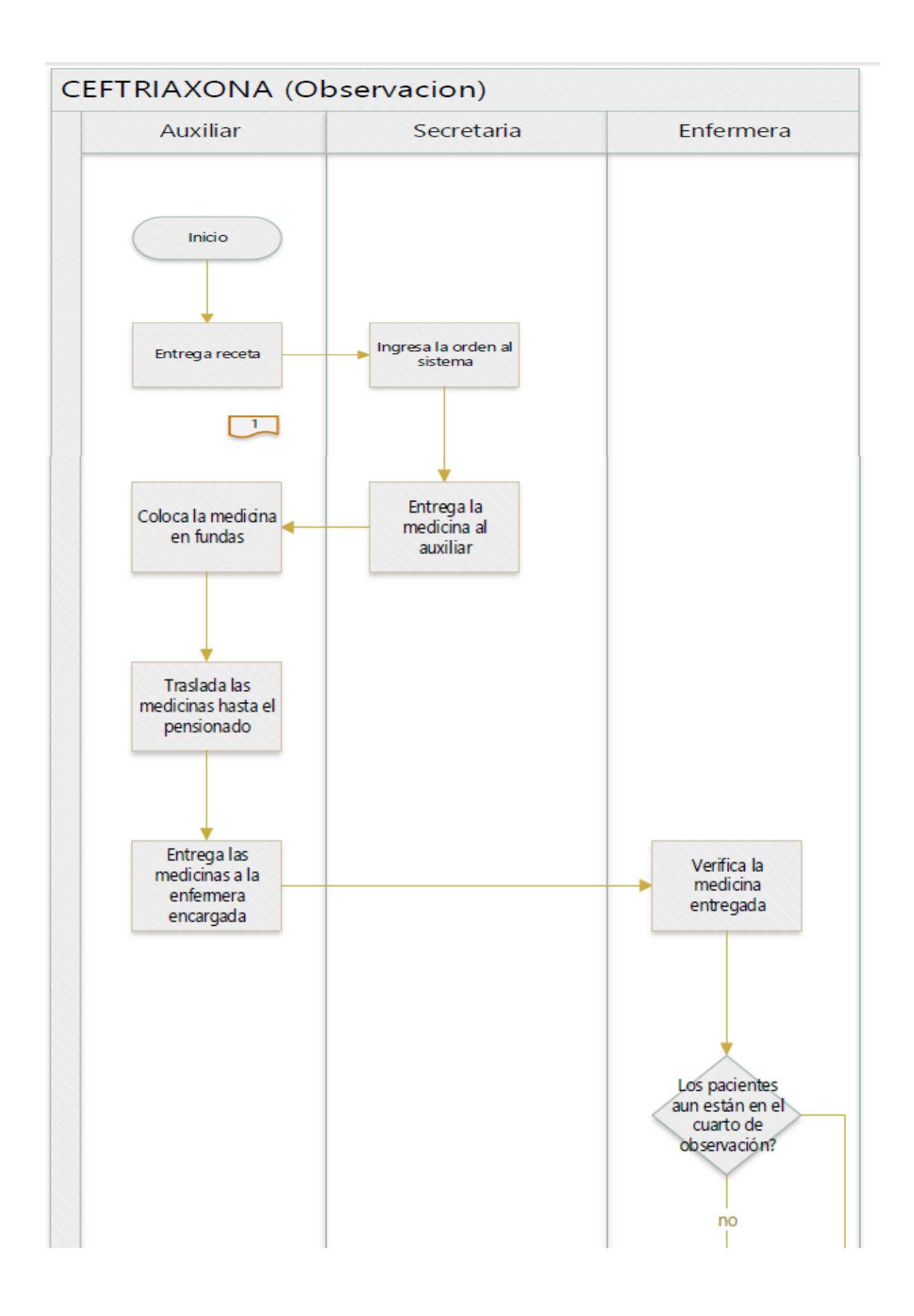

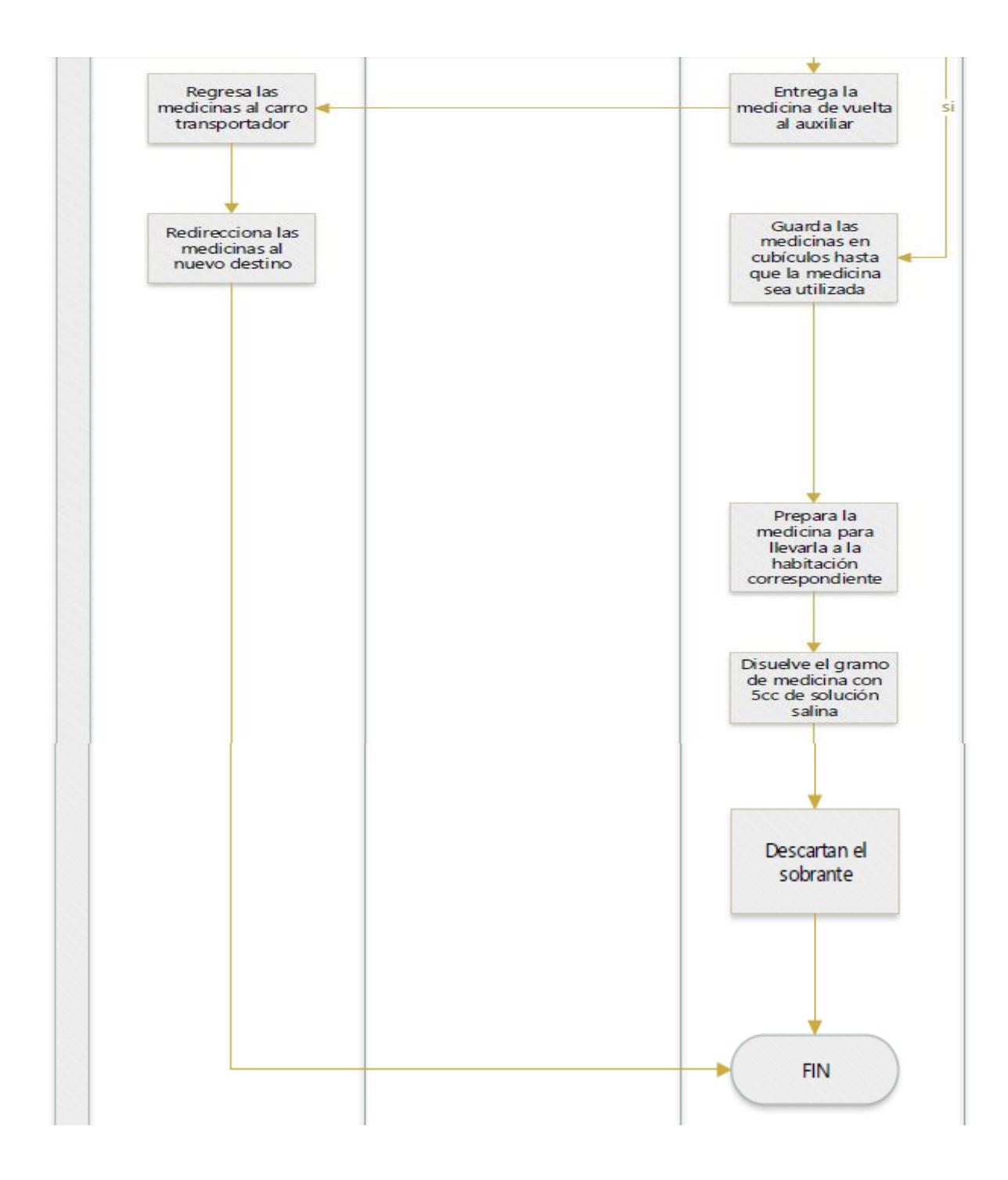

## **APÉNDICE B**

<span id="page-59-0"></span>**Lección de 1 punto "Reabastecimiento de Ceftriaxona"** Toda la Ceftriaxona de la farmacia esta únicamente en dos niveles de una percha. En el primero estará la Ceftriaxona, y en el segundo estará la caja con dimensiones igual al punto de reorden.

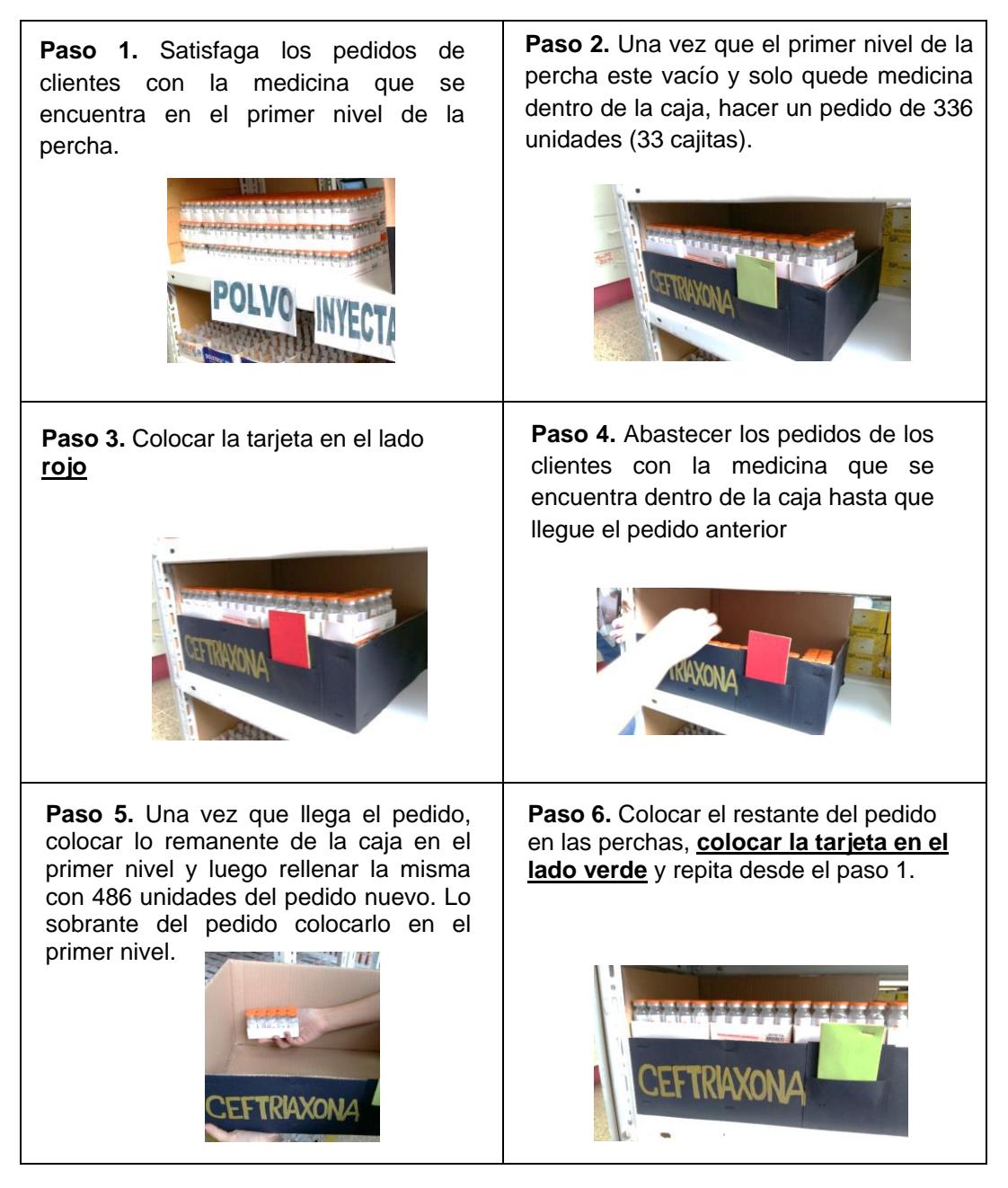

Nota: Todos los días viernes revisar el nivel de inventario, y si quedan en la percha 100 Ceftriaxonas, hacer un pedido de 336 unidades. (Debido a que el sábado ni domingo atiende el proveedor).

### **APÉNDICE C**

#### <span id="page-60-0"></span>**Procedimiento para actualizar la política de Inventario**

1. Empiece llenando desde la celda **C10** hasta la celda **C60** el consumo de Ceftriaxona de todas las semanas hasta las fechas que indica la columna **B**. El consumo debe ser en unidades, y el tiempo que se va a considerar es de lunes a domingo (incluido). Ayúdese con el kardex de la Ceftriaxona.

A manera de ejemplo, si la semana del lunes 11 de enero del 2016 hasta el domingo 17 de enero del 2016 se consumieron 250 ampollas de Ceftriaxona, colocar en la celda C10 el número 250. Este mismo procedimiento debe seguir hasta llenar toda la columna C.

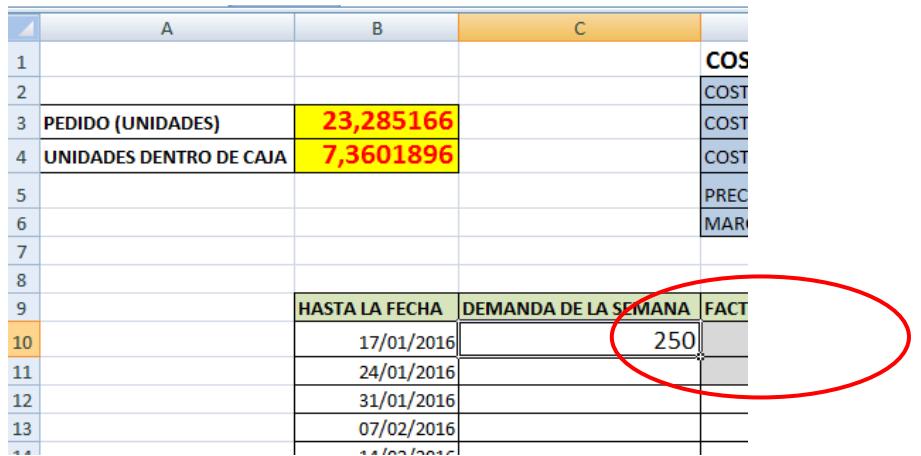

2. Coloque en la celda **E12**, el valor correspondiente a la temporada en dicha fecha. Continúe llenando las celdas hasta la celda **E60**

Los valores que puede colocar son:

2 -----> Temporada Alta (mes en el que el consumo de Ceftriaxona alcanza su consumo más alto)

1 -----> Temporada Media (mes en el que el consumo de Ceftriaxona es alto)

0 -----> Temporada Baja (mes en el que el consumo de Ceftriaxona es bajo)

A manera de ejemplo, si la semana del lunes 25 de enero de 2016 hasta el domingo 31 de enero de 2016 es considerada una semana de temporada alta para el consumo de Ceftriaxona, colocar en la celda E12 el número 2. Este mismo procedimiento debe seguir hasta llenar toda la columna E.

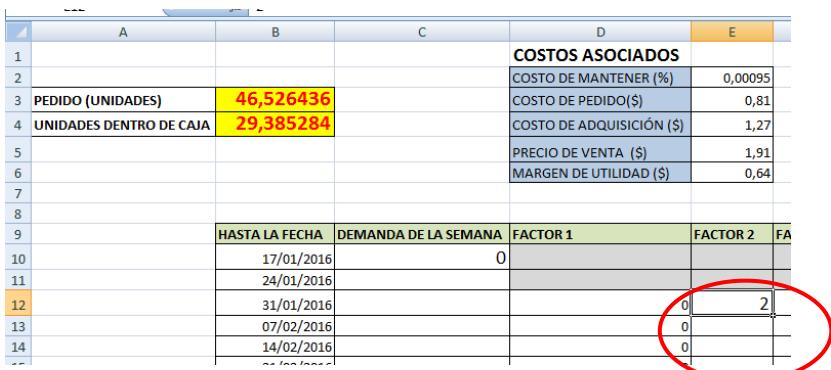

3. Coloque en la celda **F12**, el valor correspondiente al feriado. Continúe llenando las celdas hasta la celda **F60**.

### Si la **semana que se indica tuvo un feriado**, **coloque 1** en la celda. **Si no lo tuvo, coloque 0**.

A manera de ejemplo, la semana del lunes 25 de enero de 2016 hasta el domingo 31 de enero de 2016 no posee un feriado, entonces debe colocar en la celda F12 el número 0. Este mismo procedimiento debe seguir hasta llenar toda la columna F.

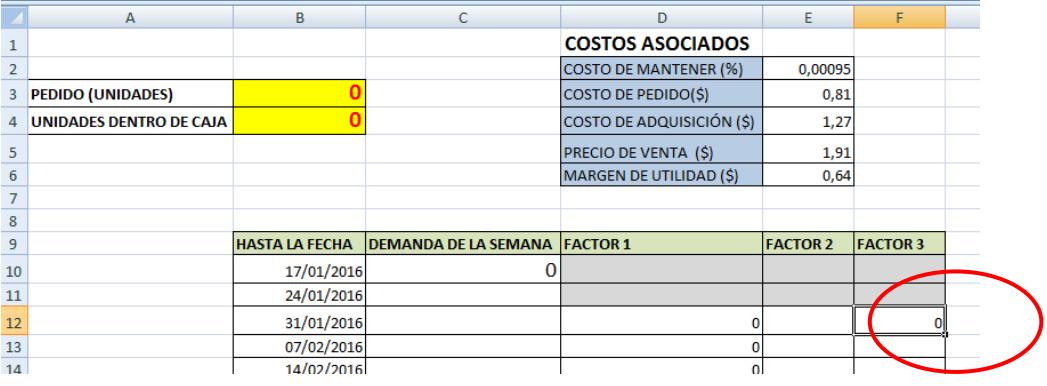

- 4. Coloque el **costo actual al que se compra** la Ceftriaxona en la celda **E4.**
- 5. Coloque el **precio de venta al público actual** de la Ceftriaxona en la celda **E5.**
- 6. Cada vez que **haga un pedido** lo debe realizar del valor que indica la **celda B3**.

Reconstruya la caja proporcionada, para que dicha caja sea capaz de contener el valor de la **celda B4**

# **APÉNDICE D**

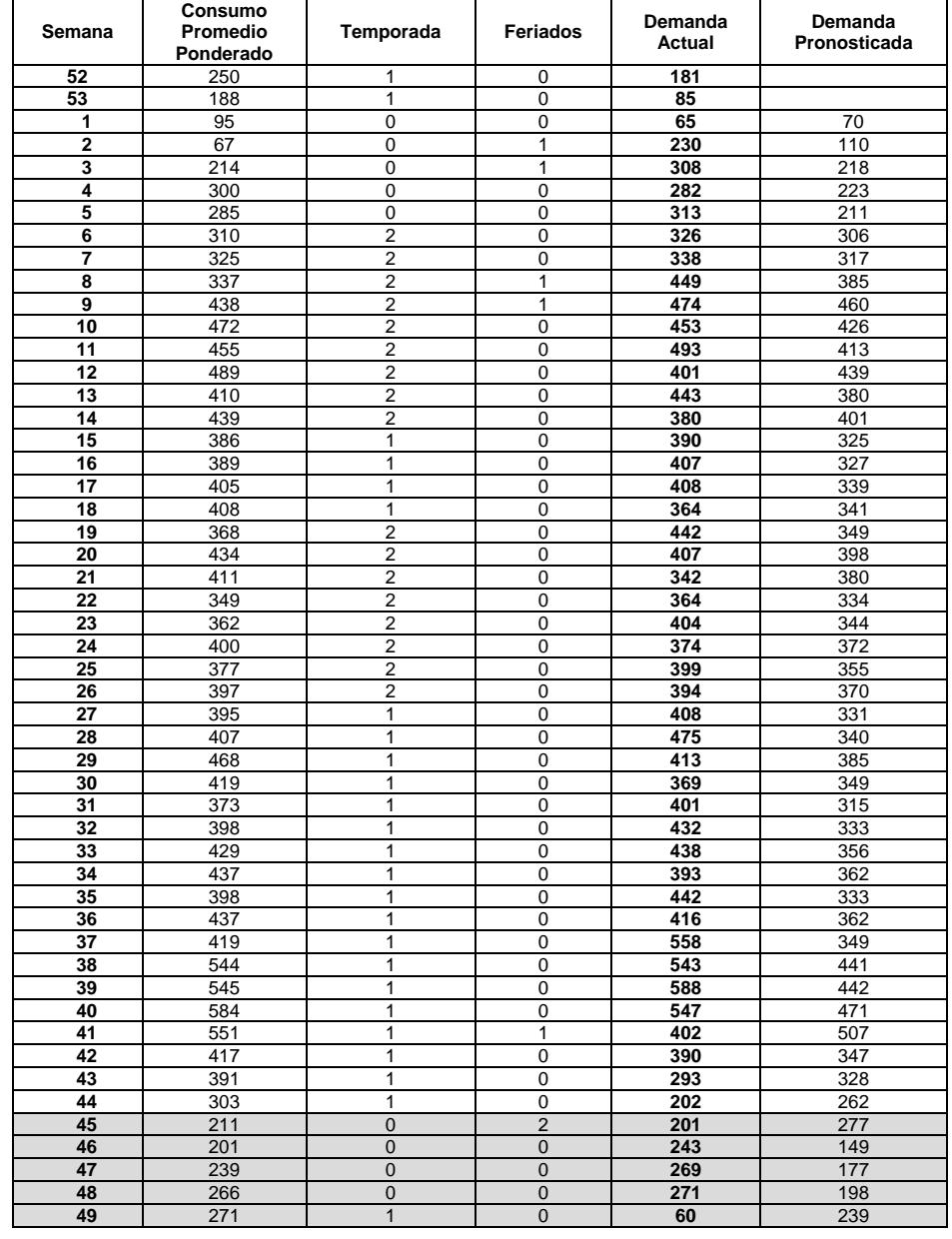

#### <span id="page-63-0"></span>**Simulación del pronóstico de regresión lineal propuesto**

Debido a que se utilizó una media móvil ponderada con 2 periodos, la tabla inicia desde la semana 52 del año anterior (2014) y muestra la demanda que el pronóstico hubiese predicho para el mismo año. De la fila 45 en adelante se encuentra la demanda de noviembre que se conoció posterior al desarrollo de la regresión lineal y sirvió para evaluar el modelo.

# **APÉNDICE E**

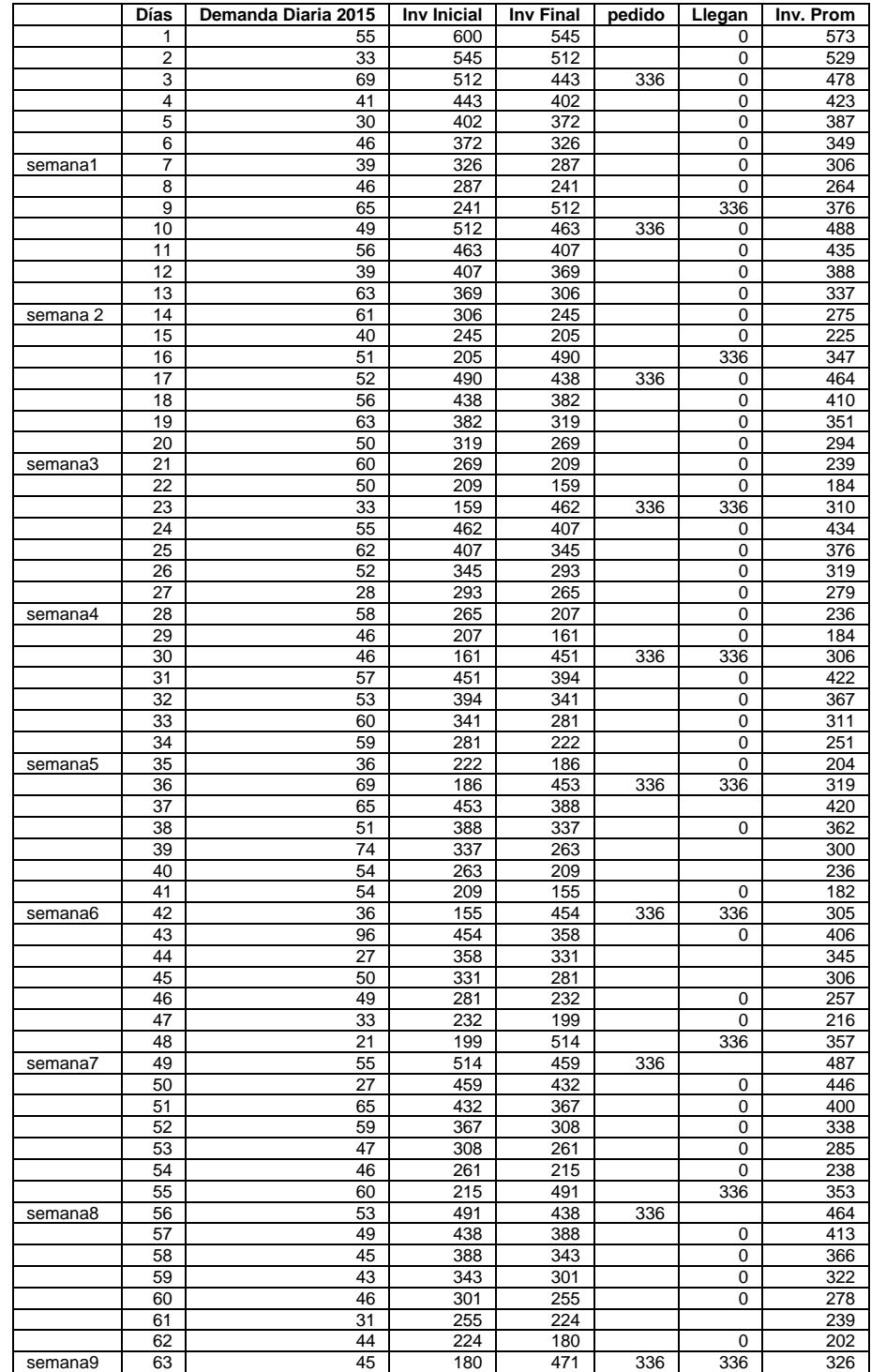

### <span id="page-64-0"></span>**Simulación de la política EOQ (486,336)**

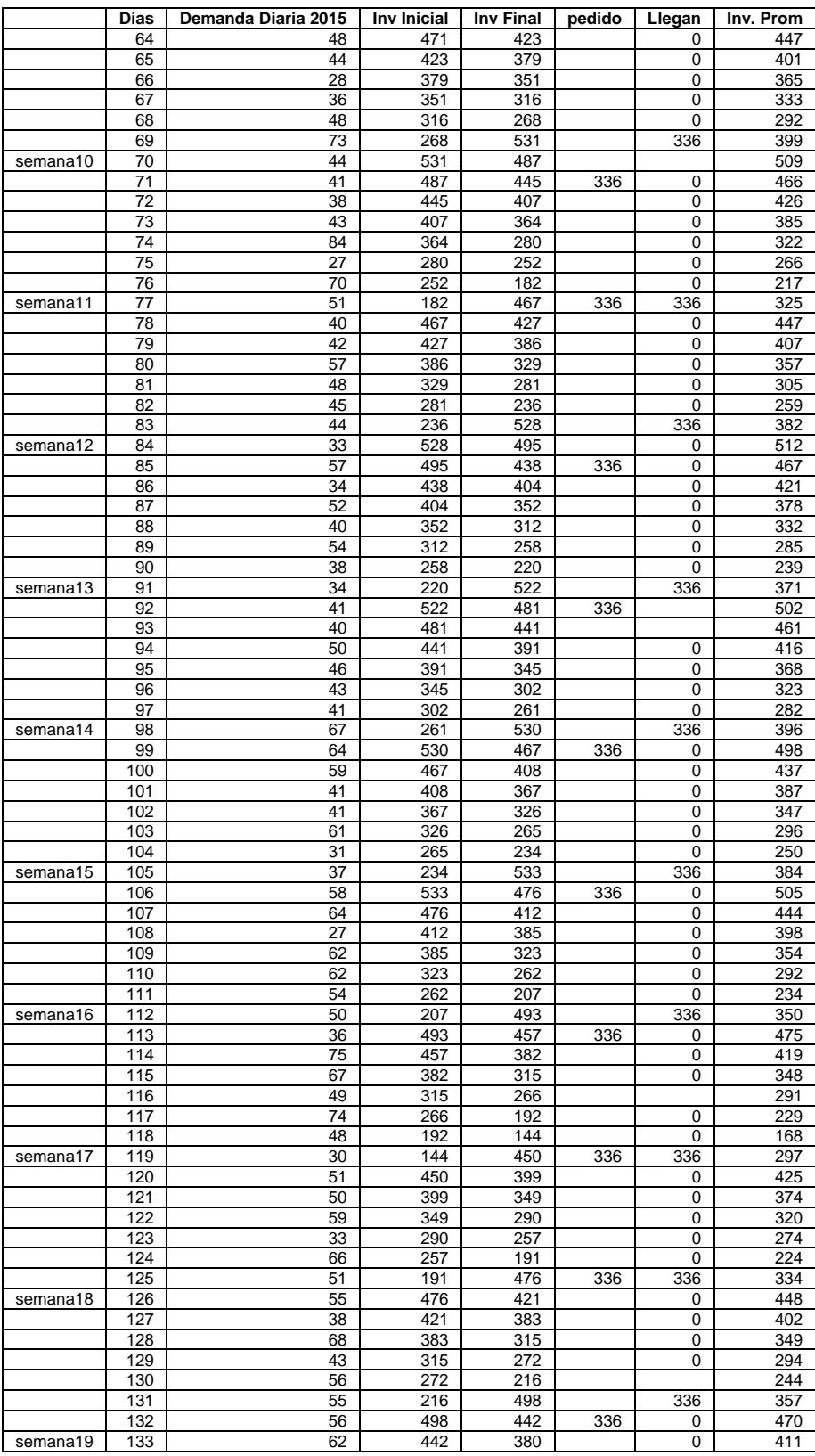

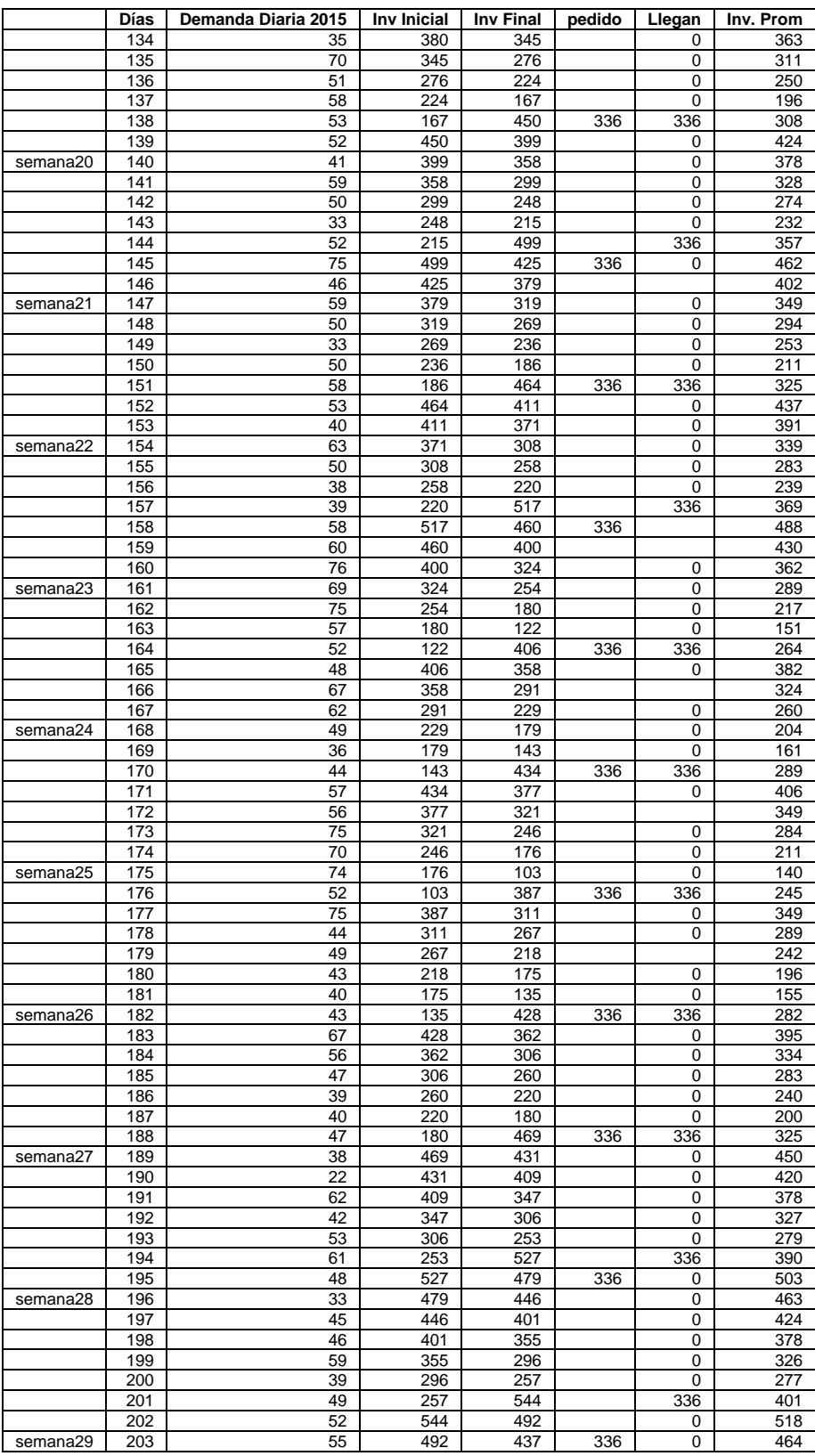

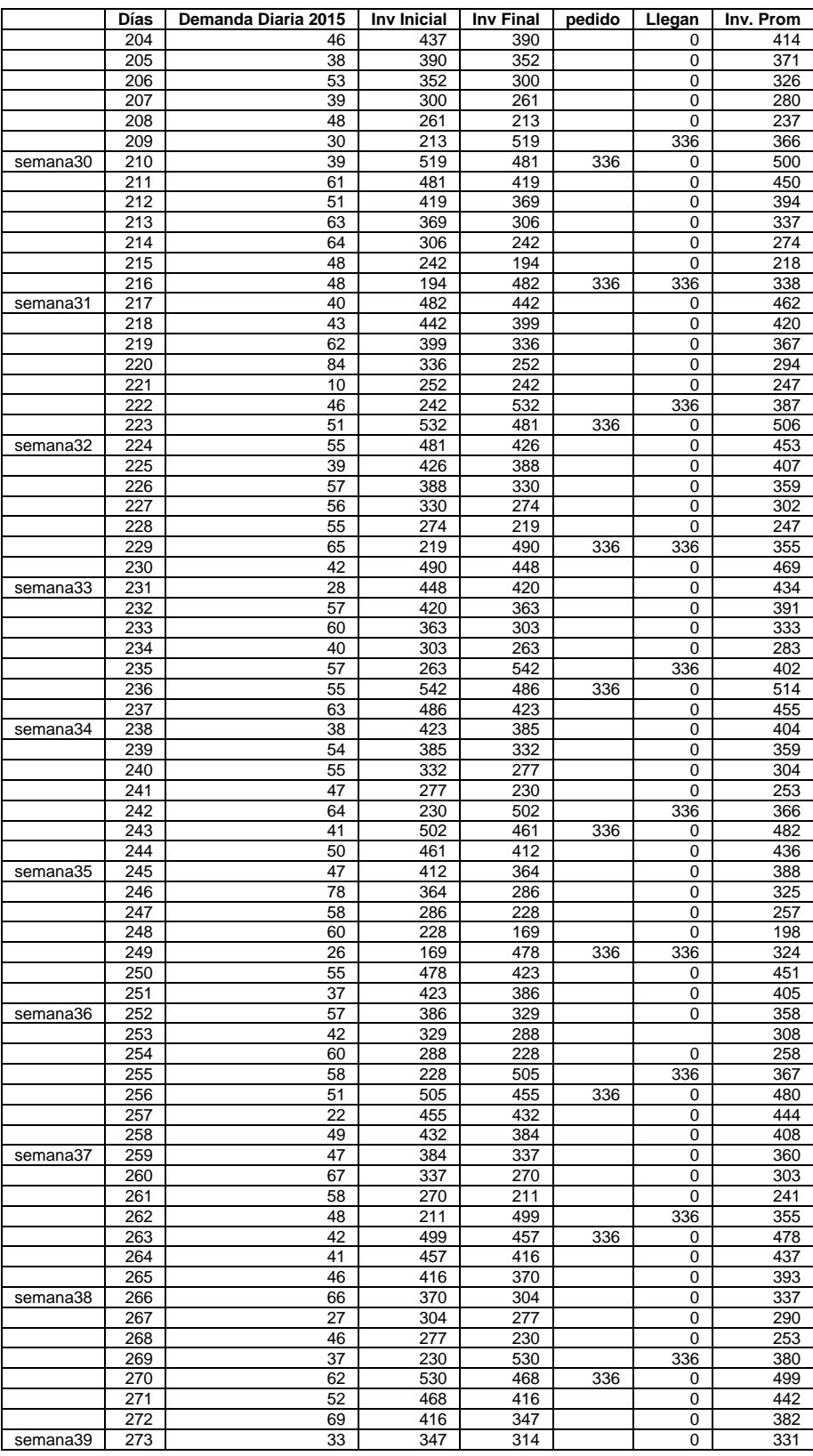

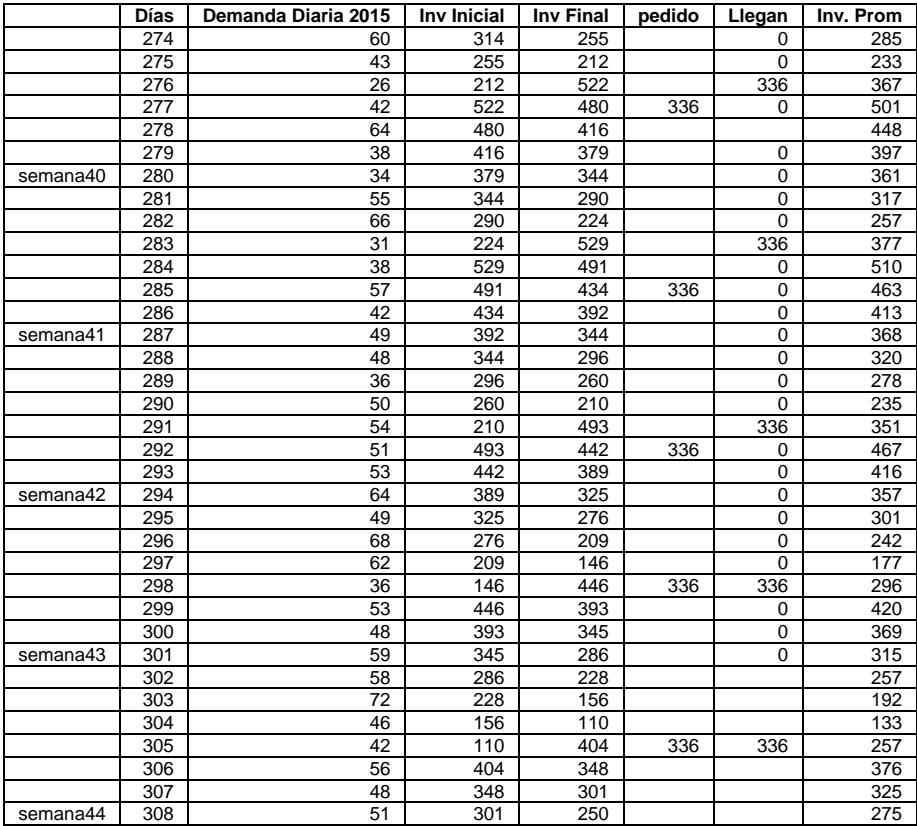

# **APÉNDICE F**

### <span id="page-69-0"></span>**Simulación de una política de revisión periódica (***T***= 2 semanas,**  *M***=1350)**

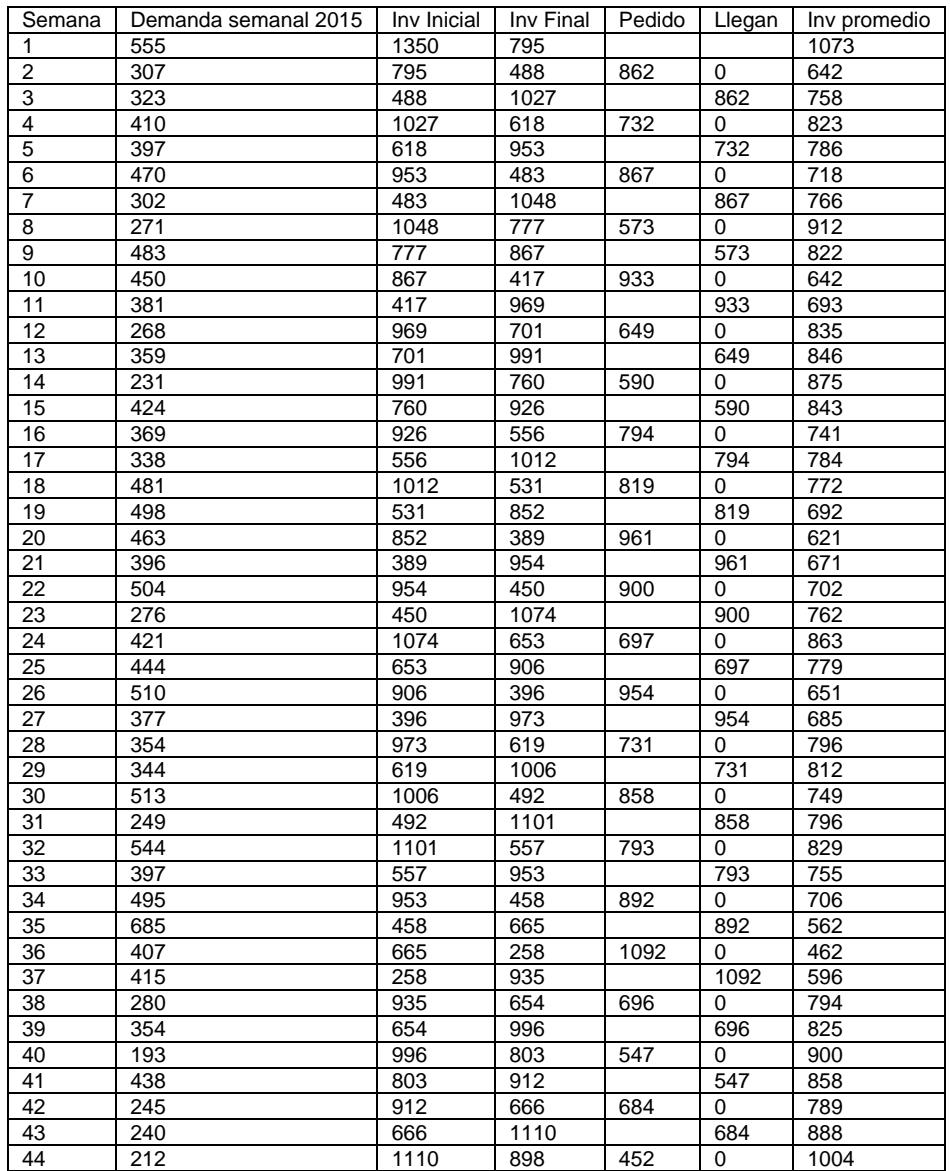